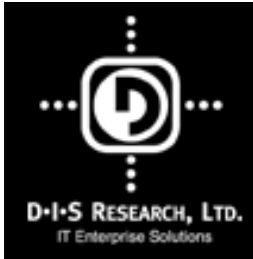

# Planning for MC/ServiceGuard

Presented by

Gregory King

ofD.I.S RESEARCH, LTD.

**Planning for high availability**

**MC/ServiceGuard architecture**

**MC/ServiceGuard packages**

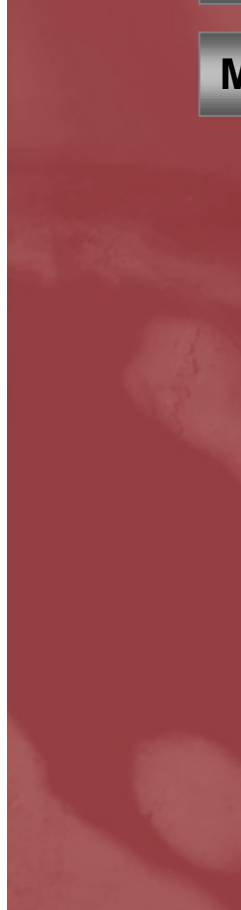

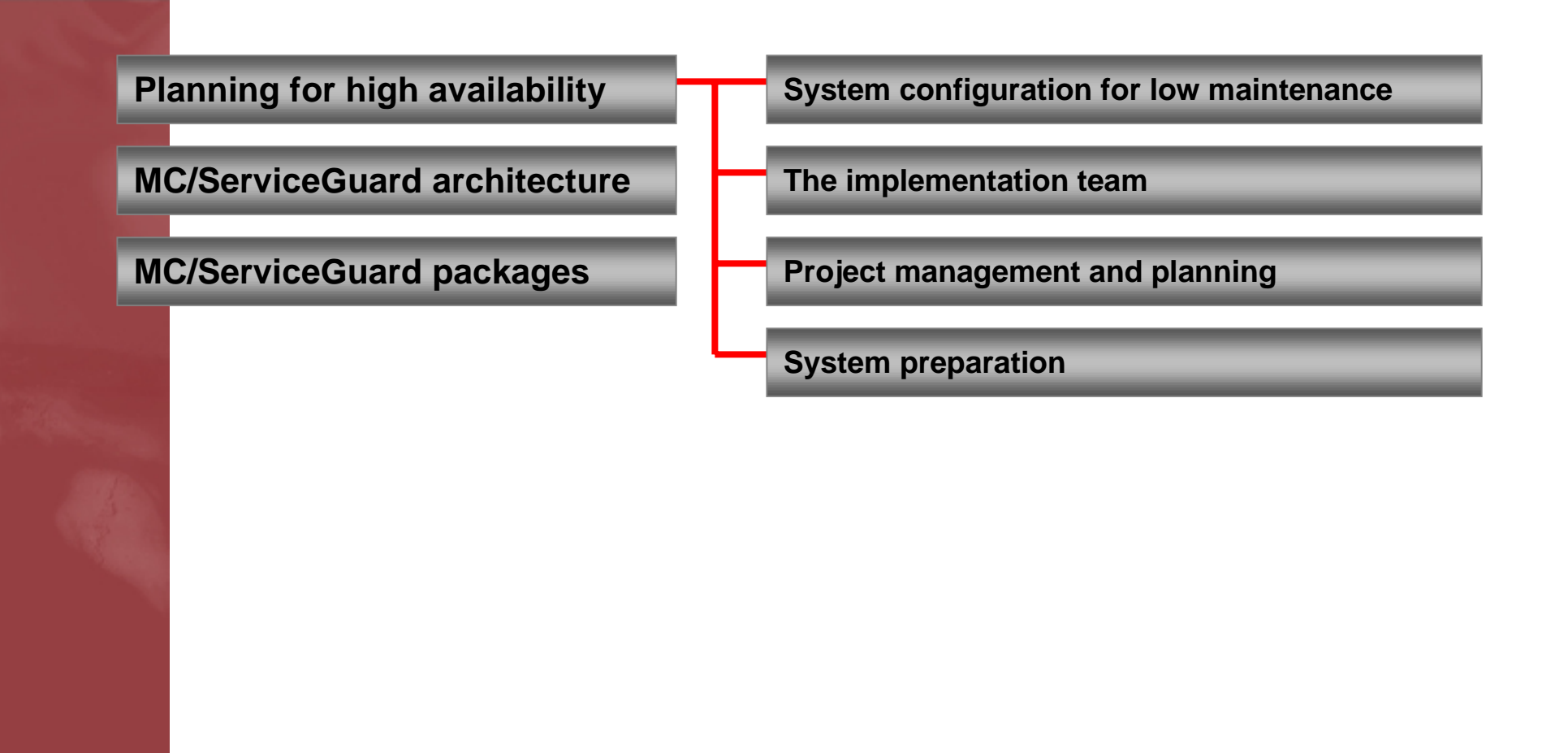

**Planning for high availability**

**MC/ServiceGuard architecture**

**MC/ServiceGuard packages**

**Basic concepts of mission critical computing**

**Strategies for high availability**

**Strategies for disaster tolerance**

**Hardware considerations**

**Network terms, concepts & strategies**

**LVM concepts, issues & strategies**

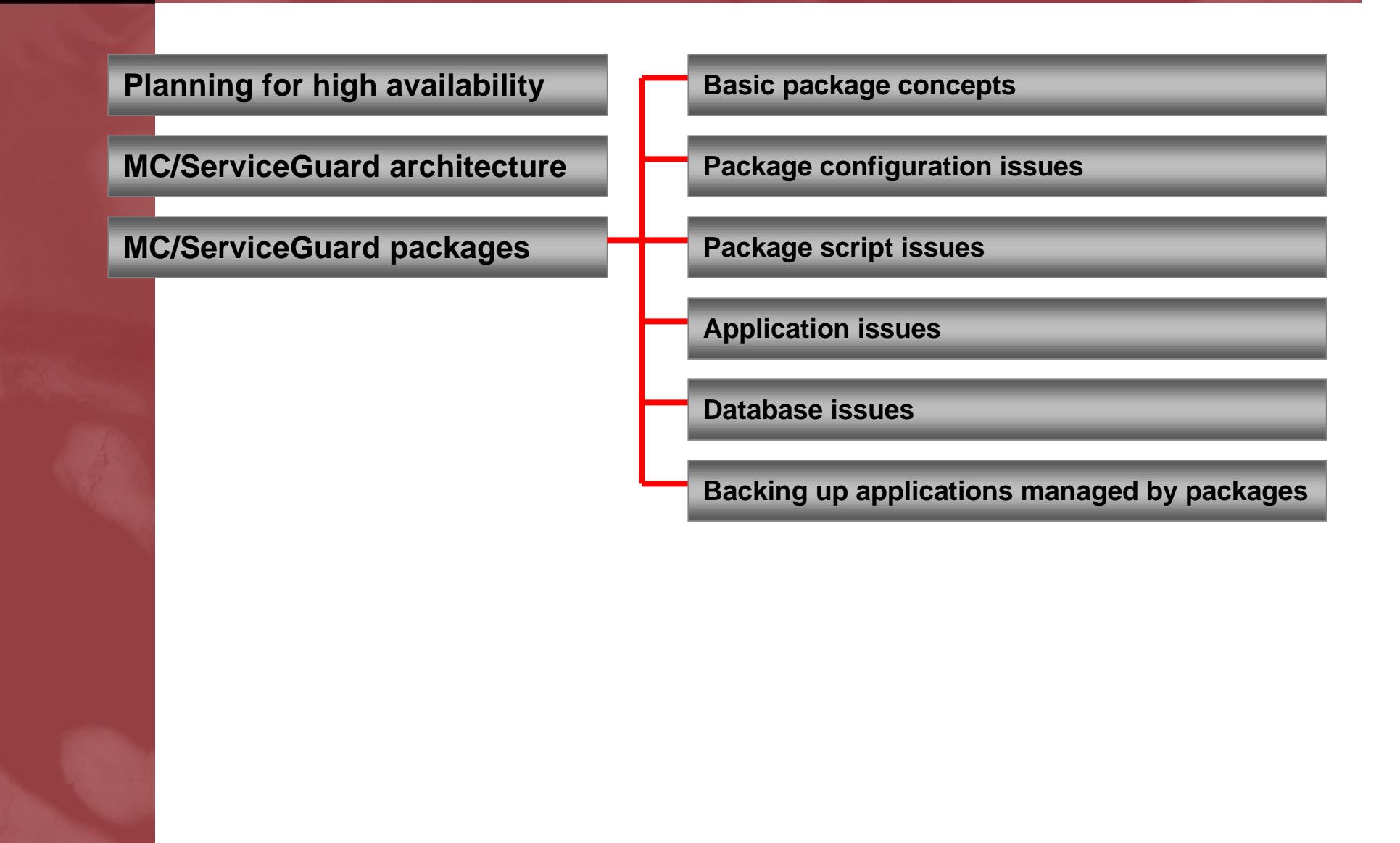

# **Planning for high availability**

# **System configuration for low maintenance**

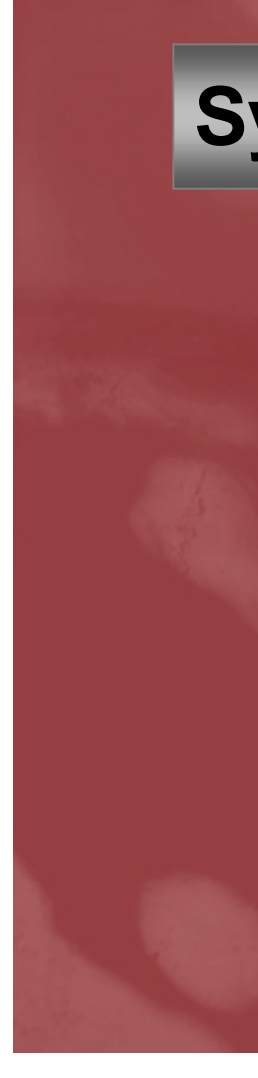

# Small clusters: Poor use of resources

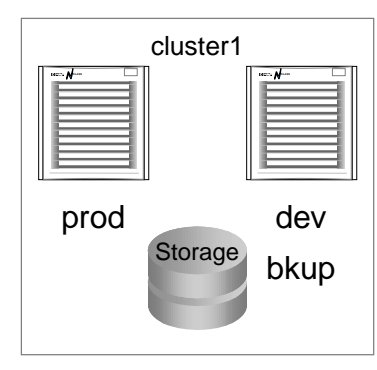

cluster2

**Storage** 

devbkup

prod

• **High cost of maintenance**

- • **High cost of training**
- • **High cost of upgrading or patching**
- • **Duplicated storage resources**
- • **Duplicated computing resources**
- • **Consistent change control process almost impossible**

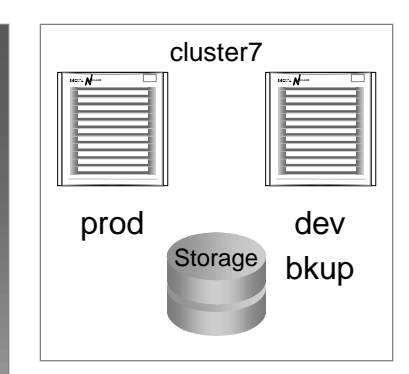

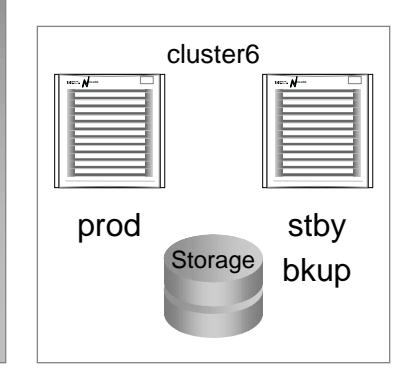

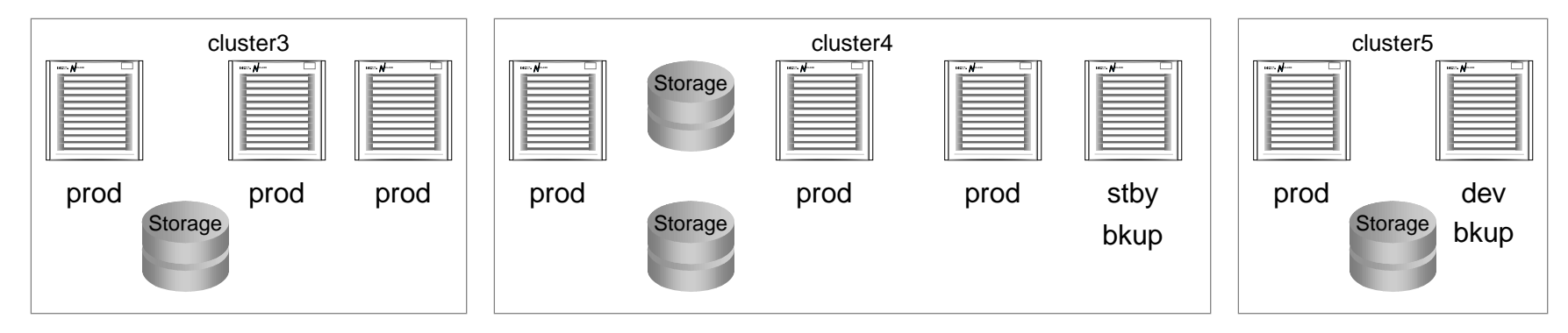

### Small clusters: Poor use of resources

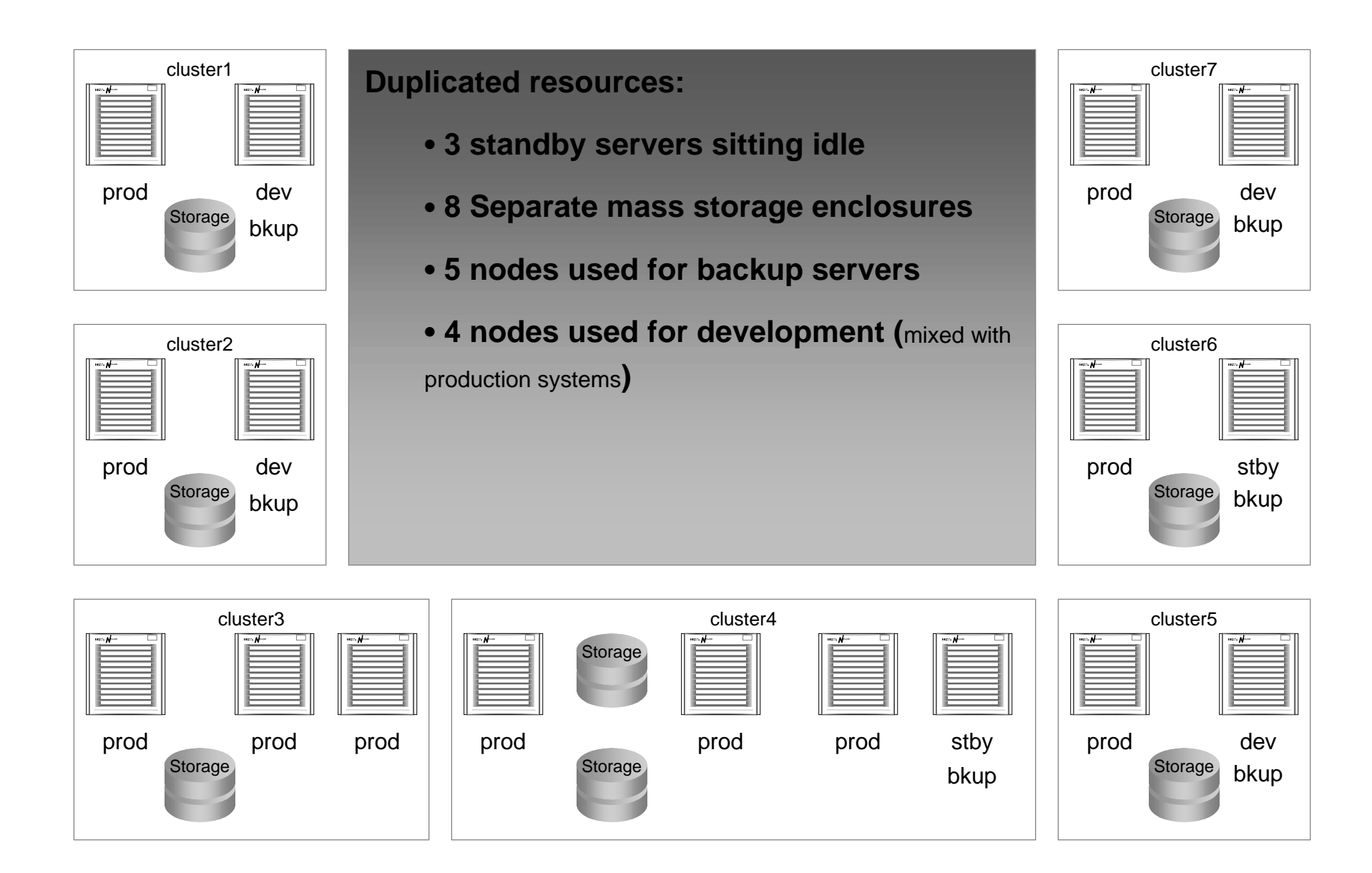

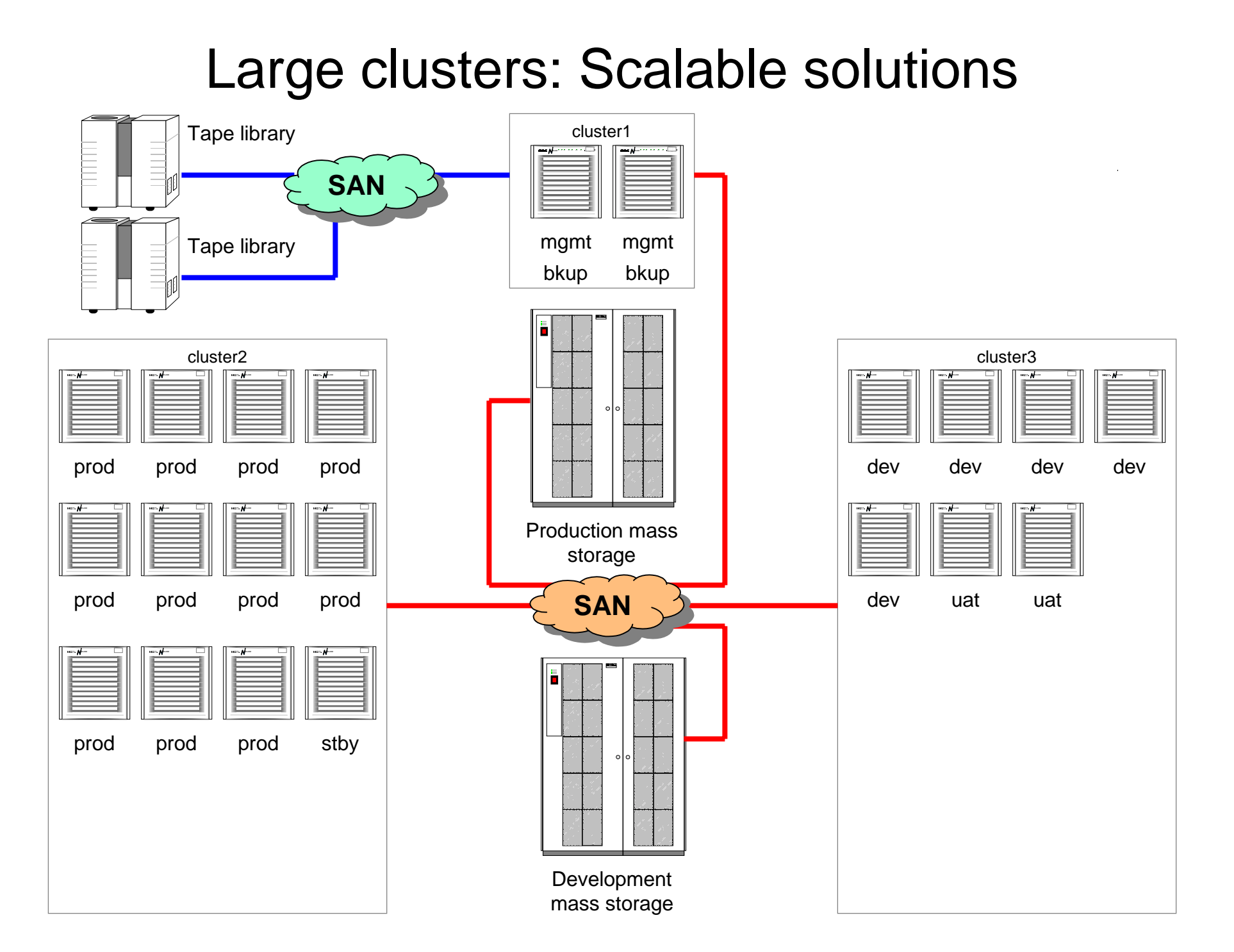

# Planning: Converting an existing system

- $\bullet$  All machines should be configured consistently or as close as possible to the same configuration for:
	- Kernel tunable parameters
	- LVM standards
	- Password files
	- Patch updates
- • Only one to two releases of the OS should be installed on all production or development systems.
- $\bullet$  No errors should be reported during boot time. Systems should be very clean.
- $\bullet$ All systems should be documented in detail.

# **The implementation team**

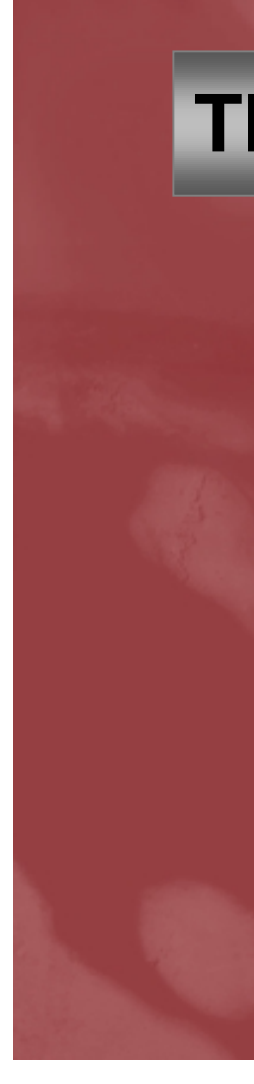

## The implementation team: roles

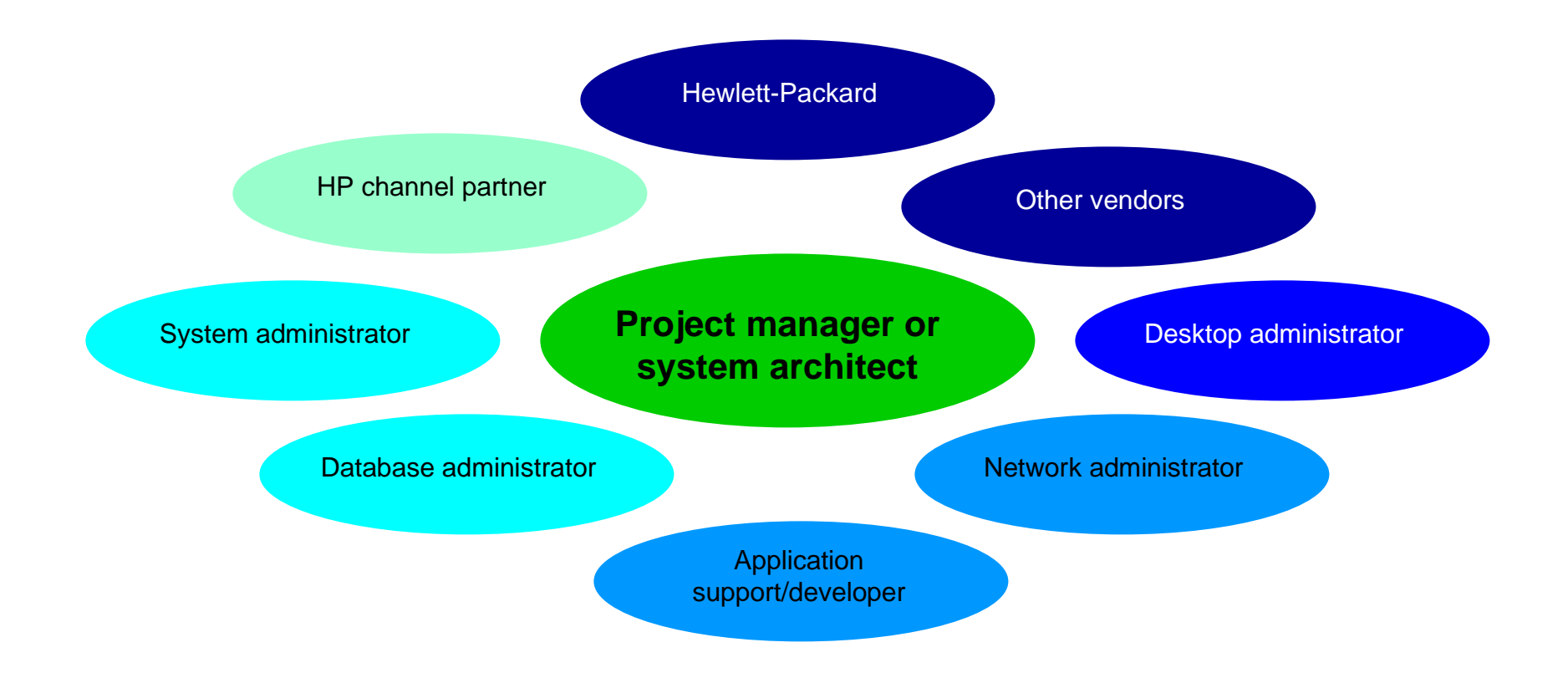

#### **MC/ServiceGuard architecture**

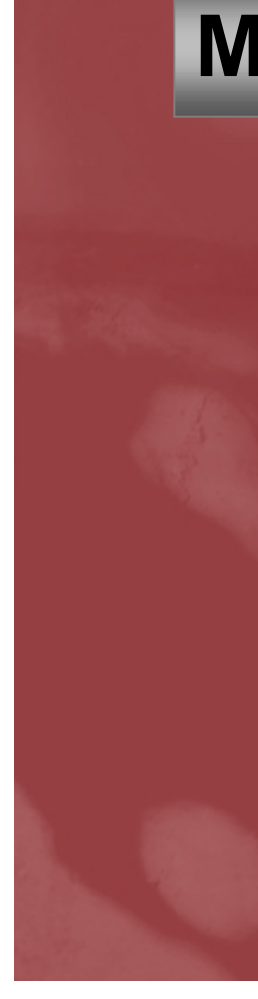

# **Basic terms & concepts**

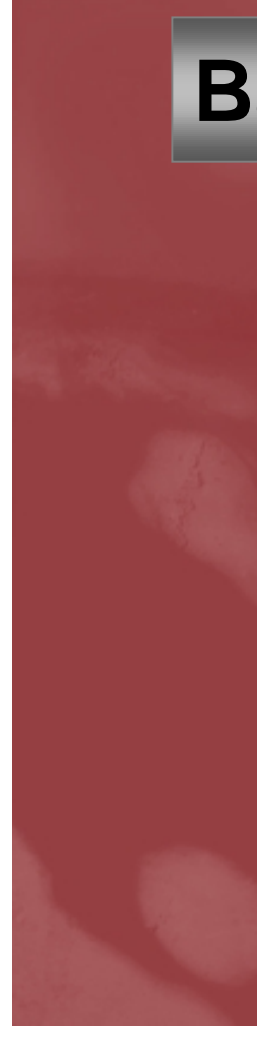

# MC/ServiceGuard: Not high availability by itself

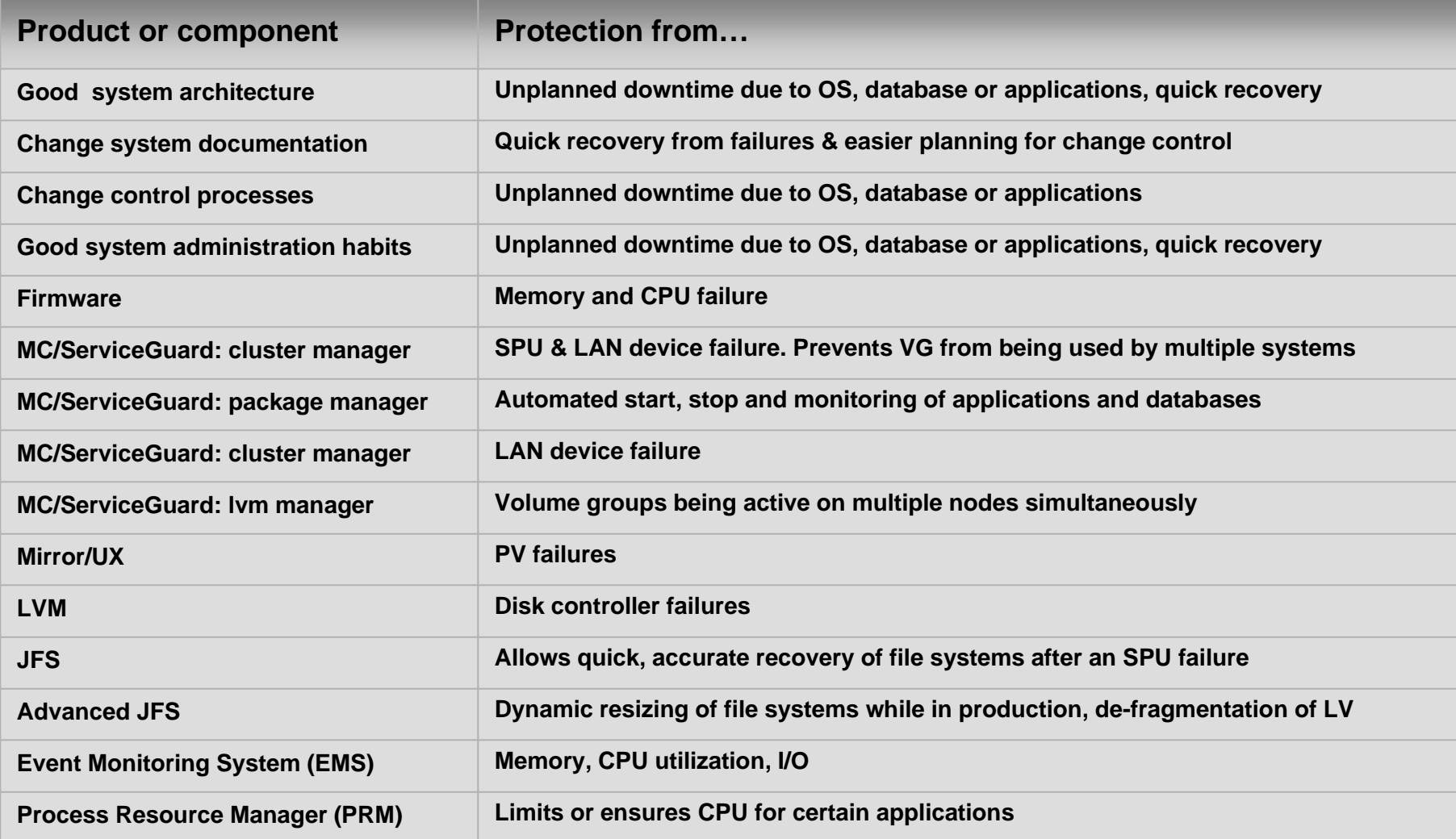

#### MC/ServiceGuard: Cluster

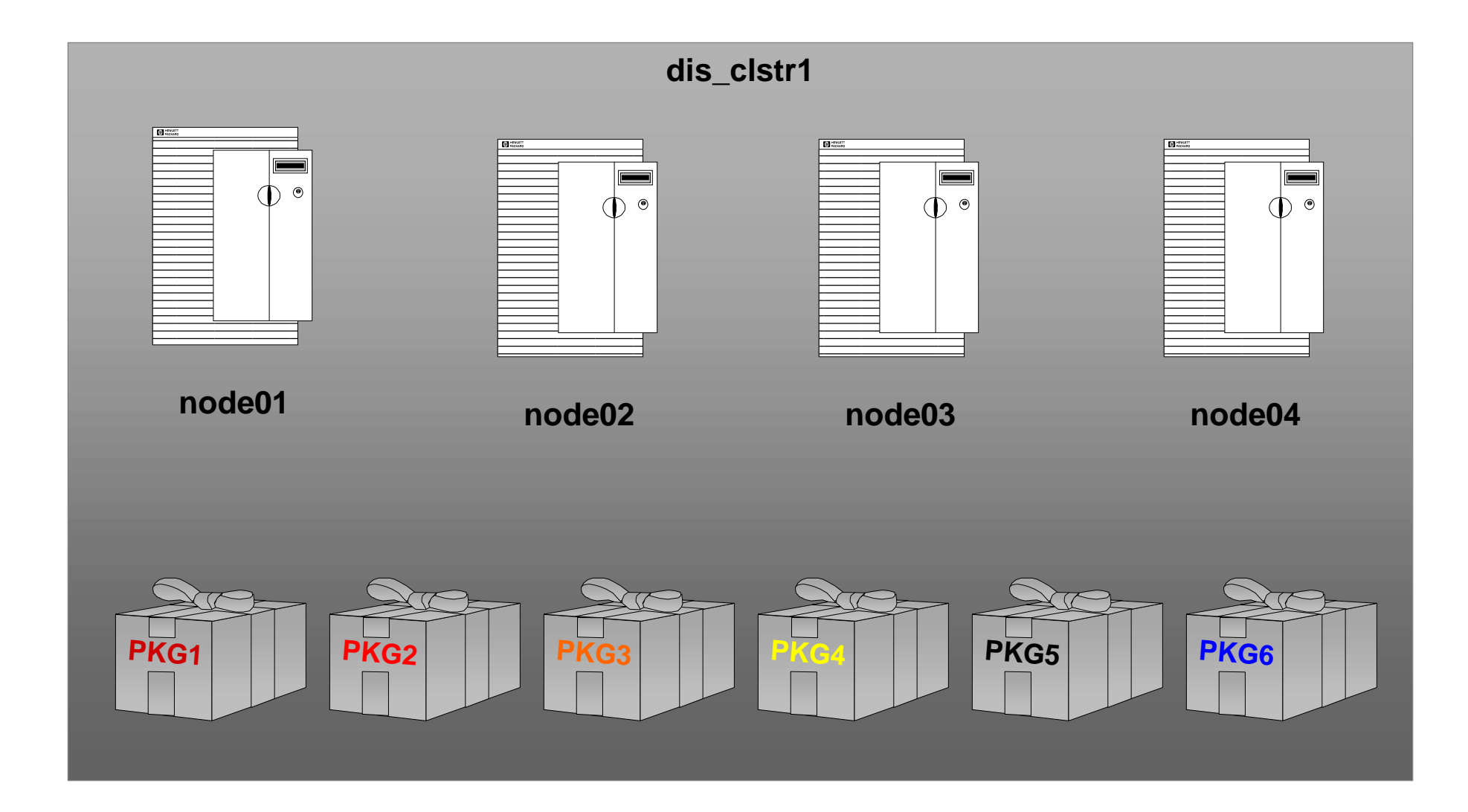

# MC/ServiceGuard: Package

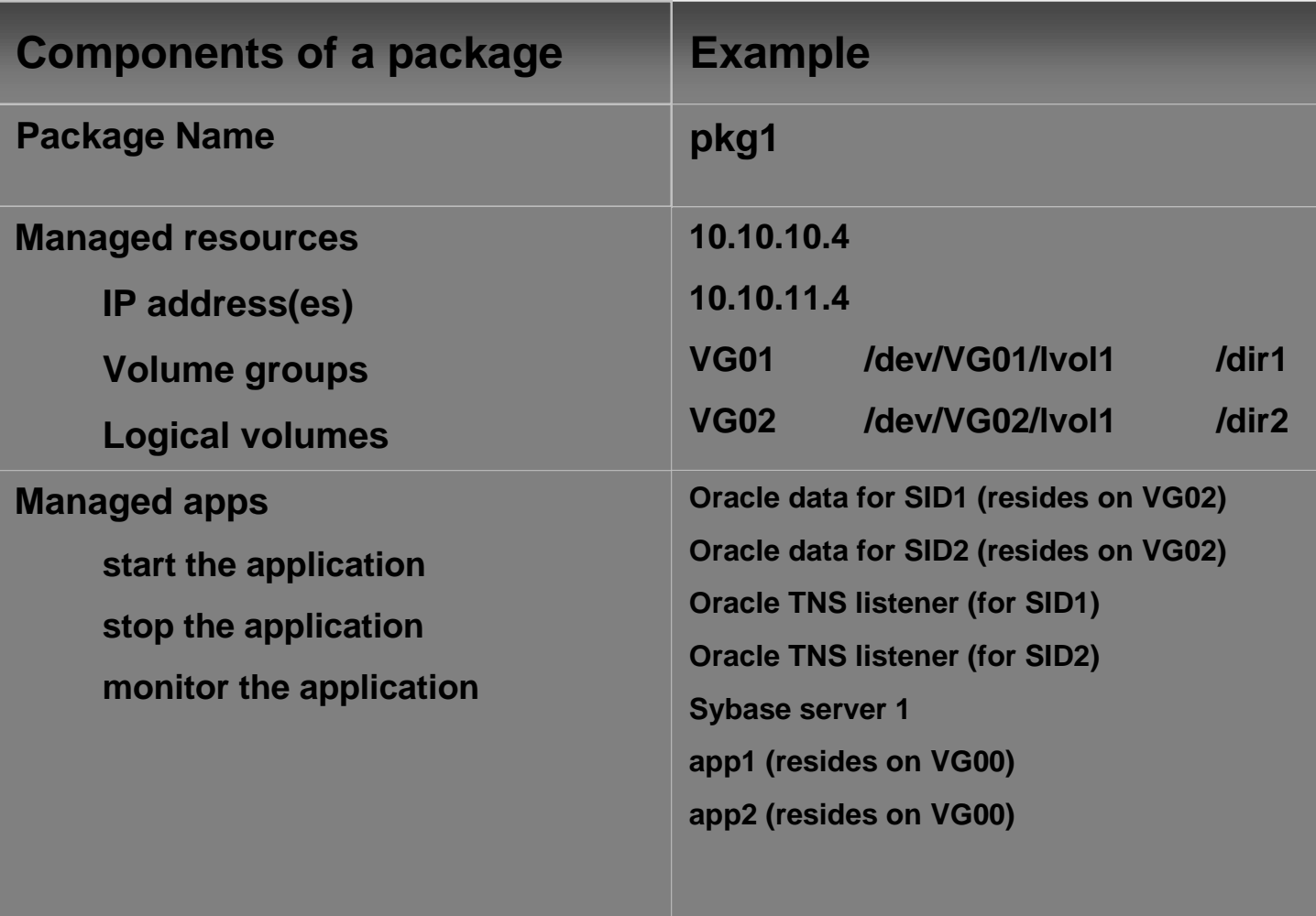

#### MC/ServiceGuard: Responsibilies of daemon

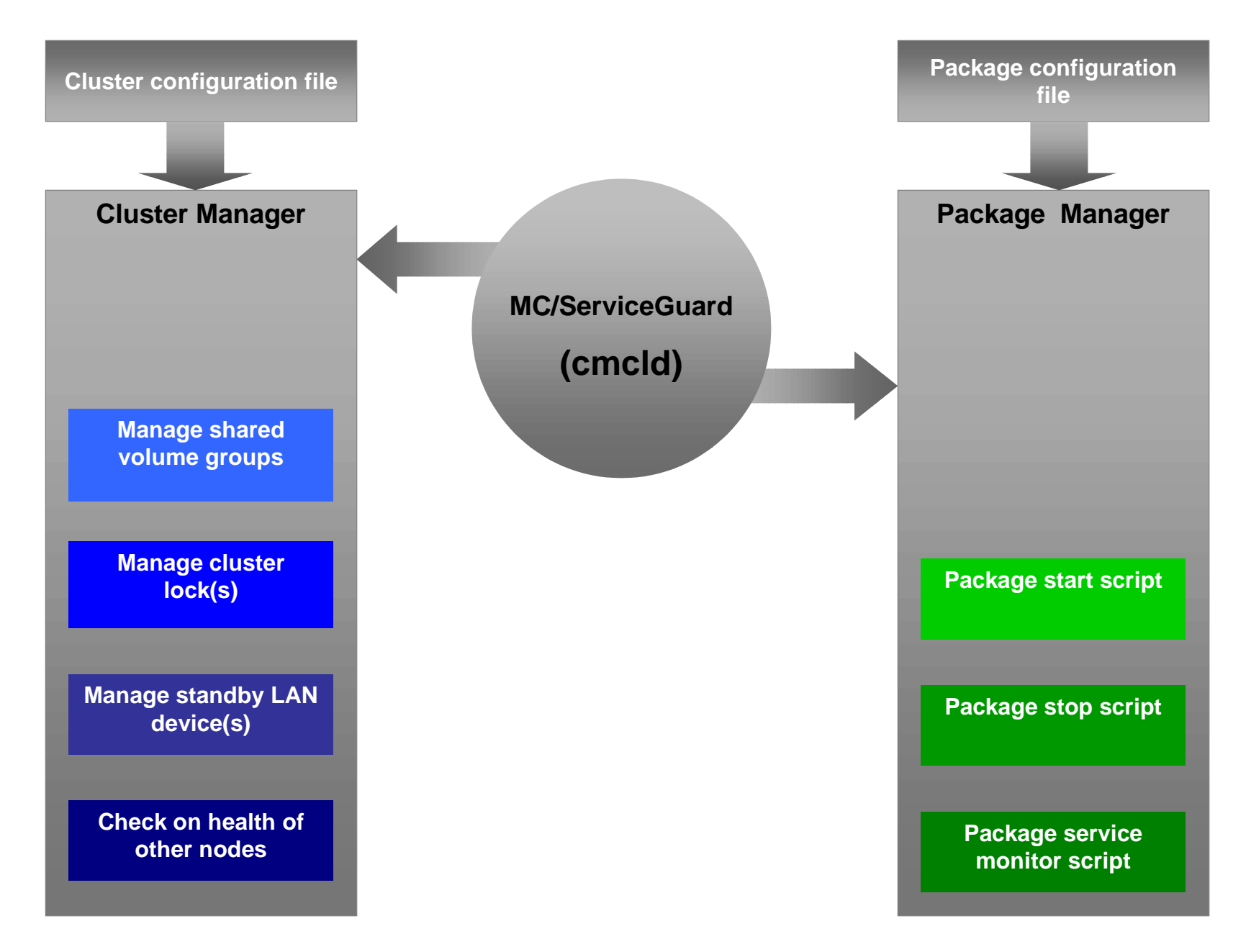

#### MC/ServiceGuard: Basic hardware

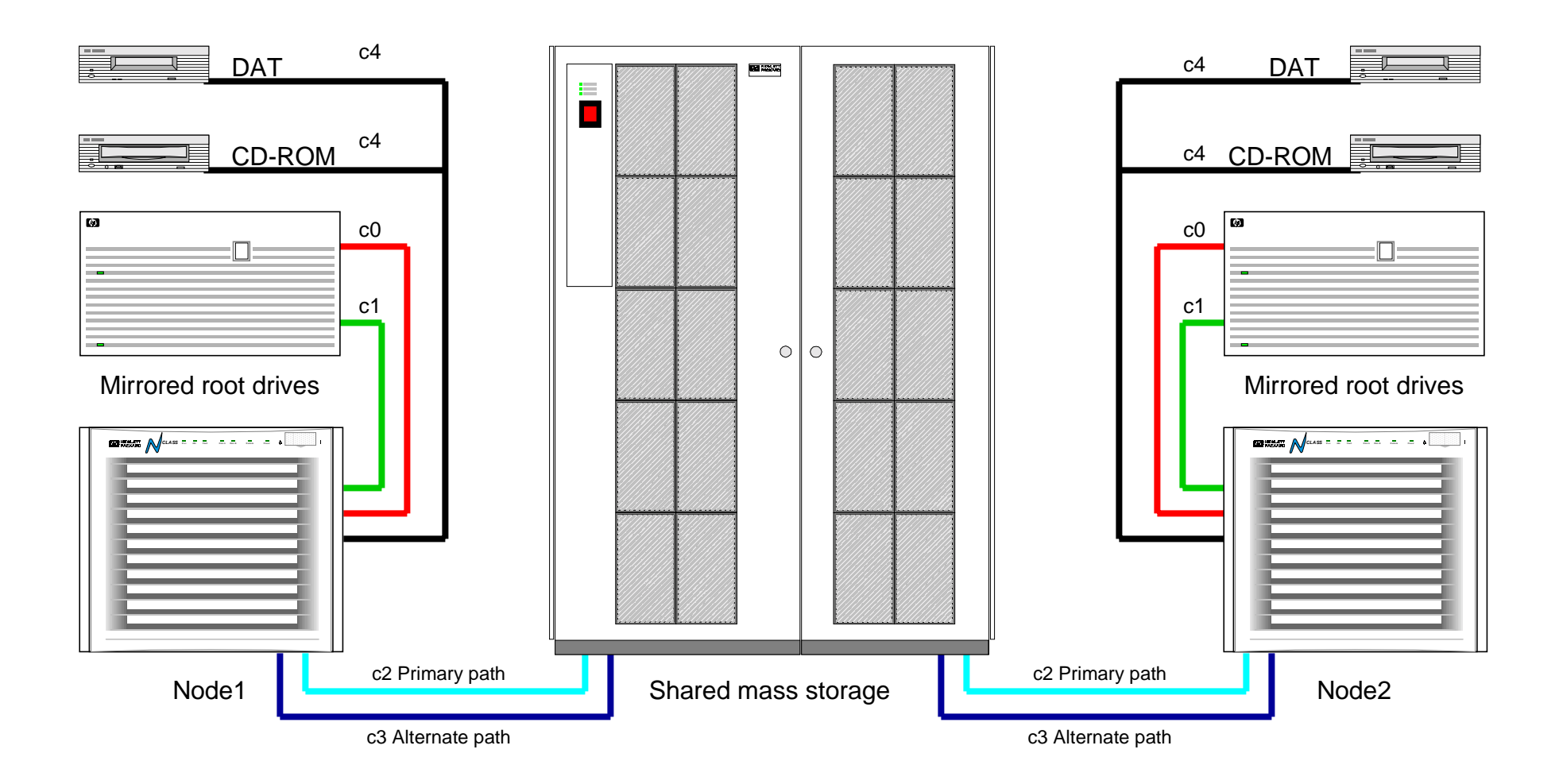

#### MC/ServiceGuard: Cluster lock

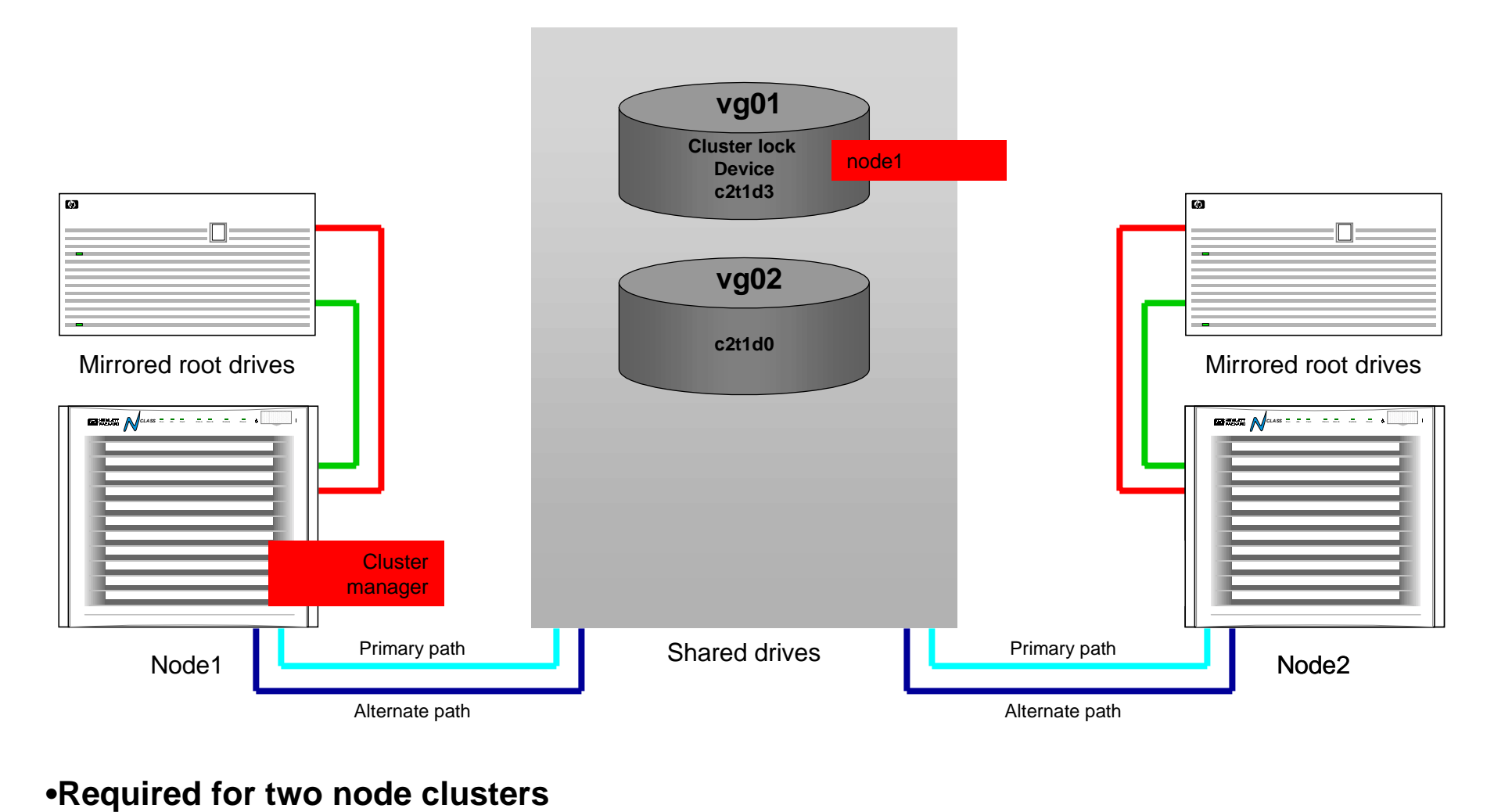

•**Recommended in three node clusters**

•**Can use any PV in any shared volume group**

# **Network terms, concepts & strategies**

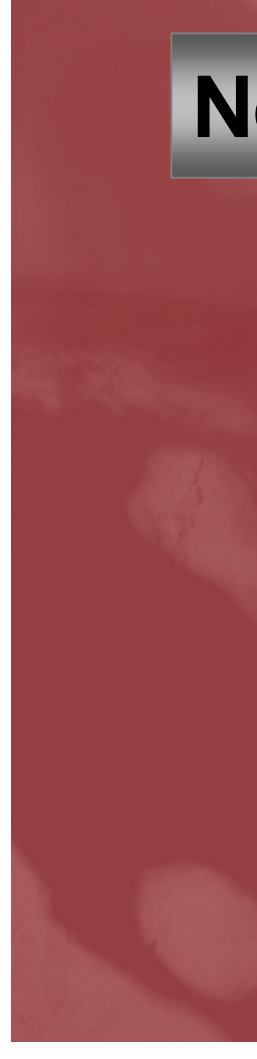

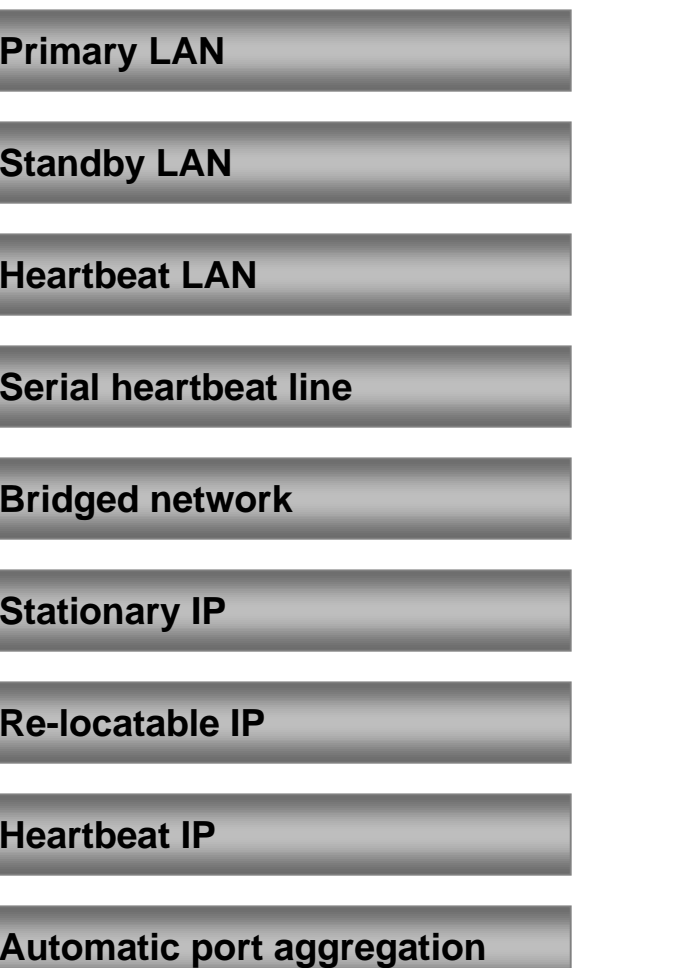

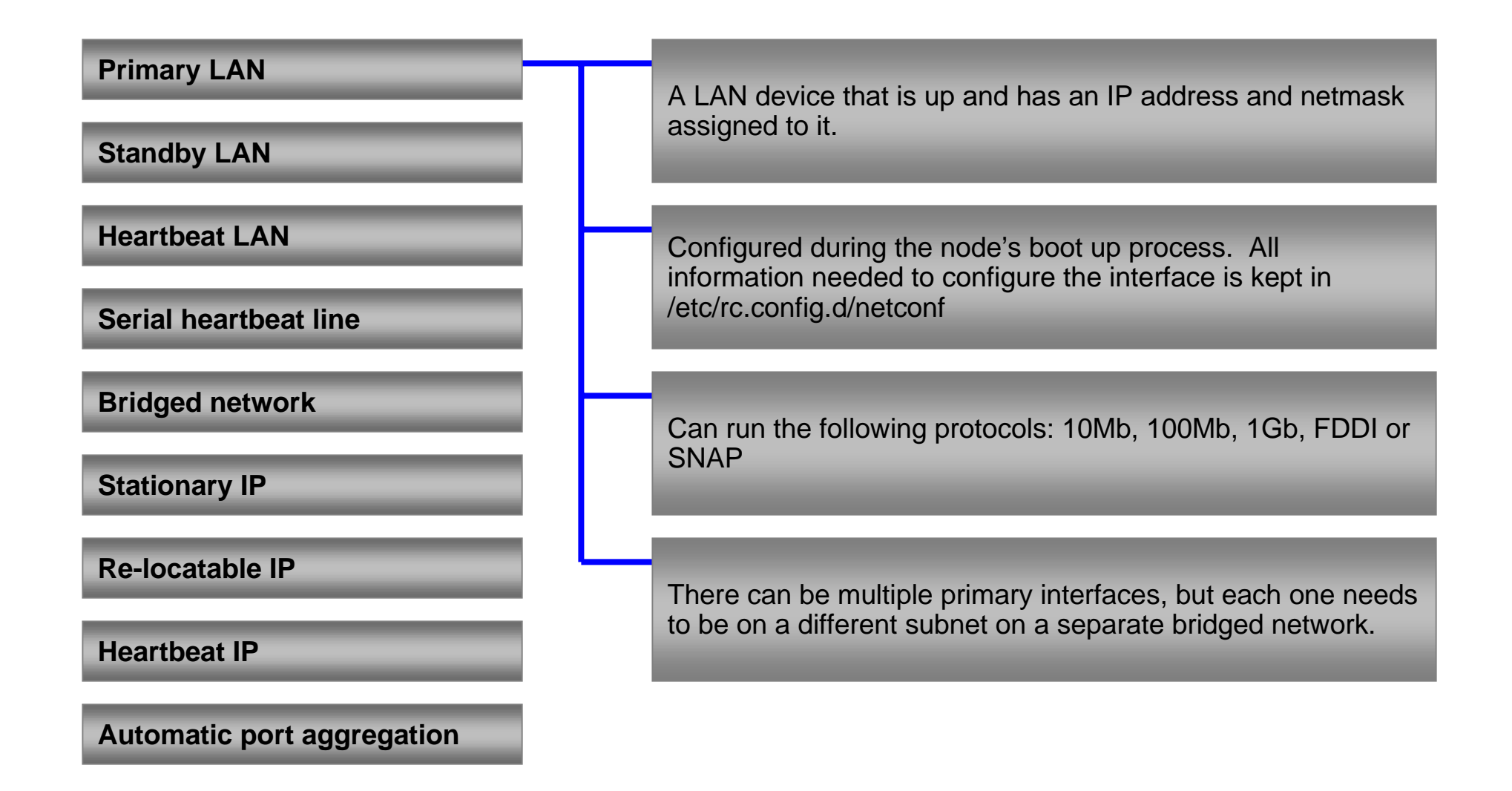

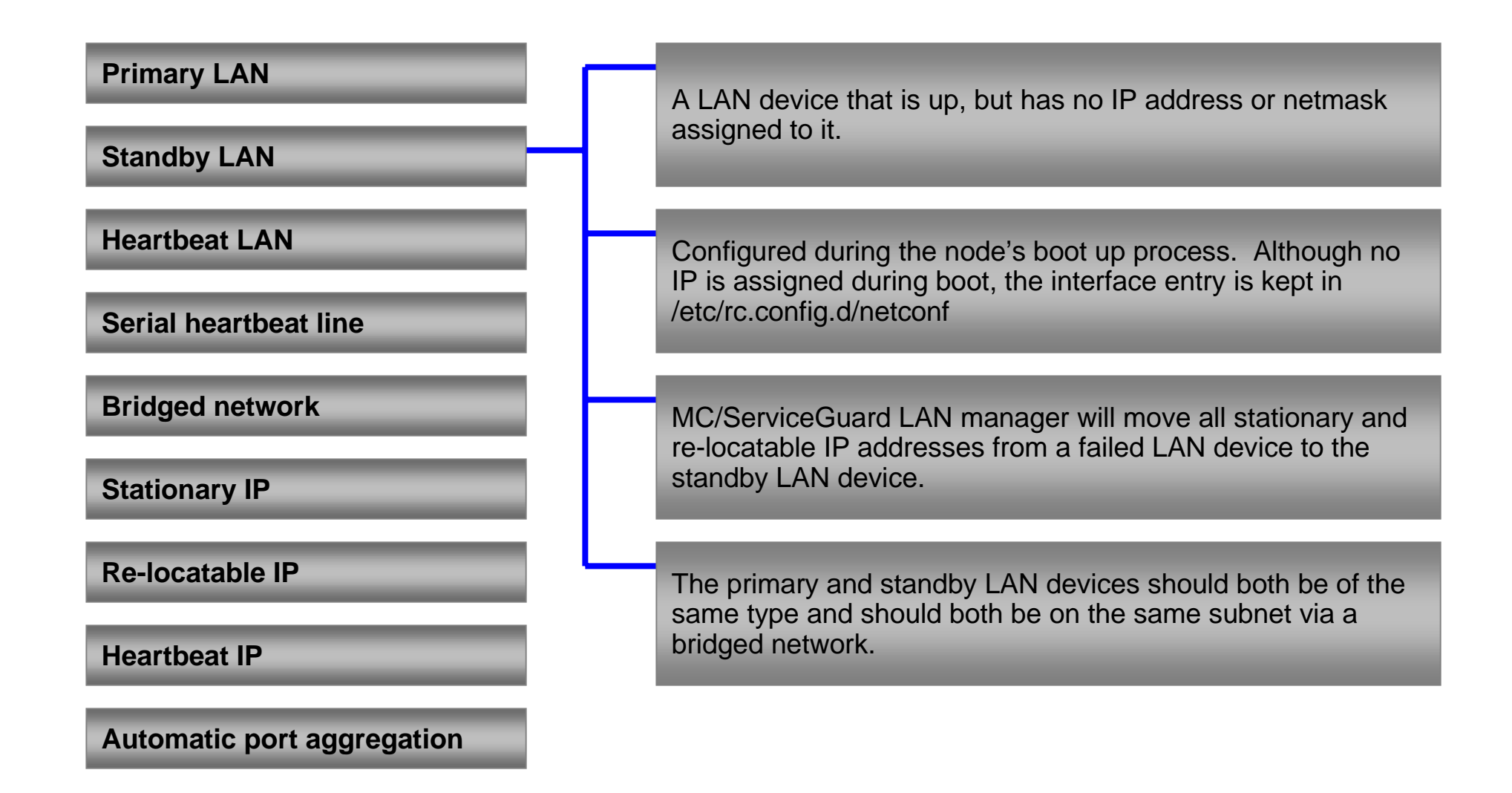

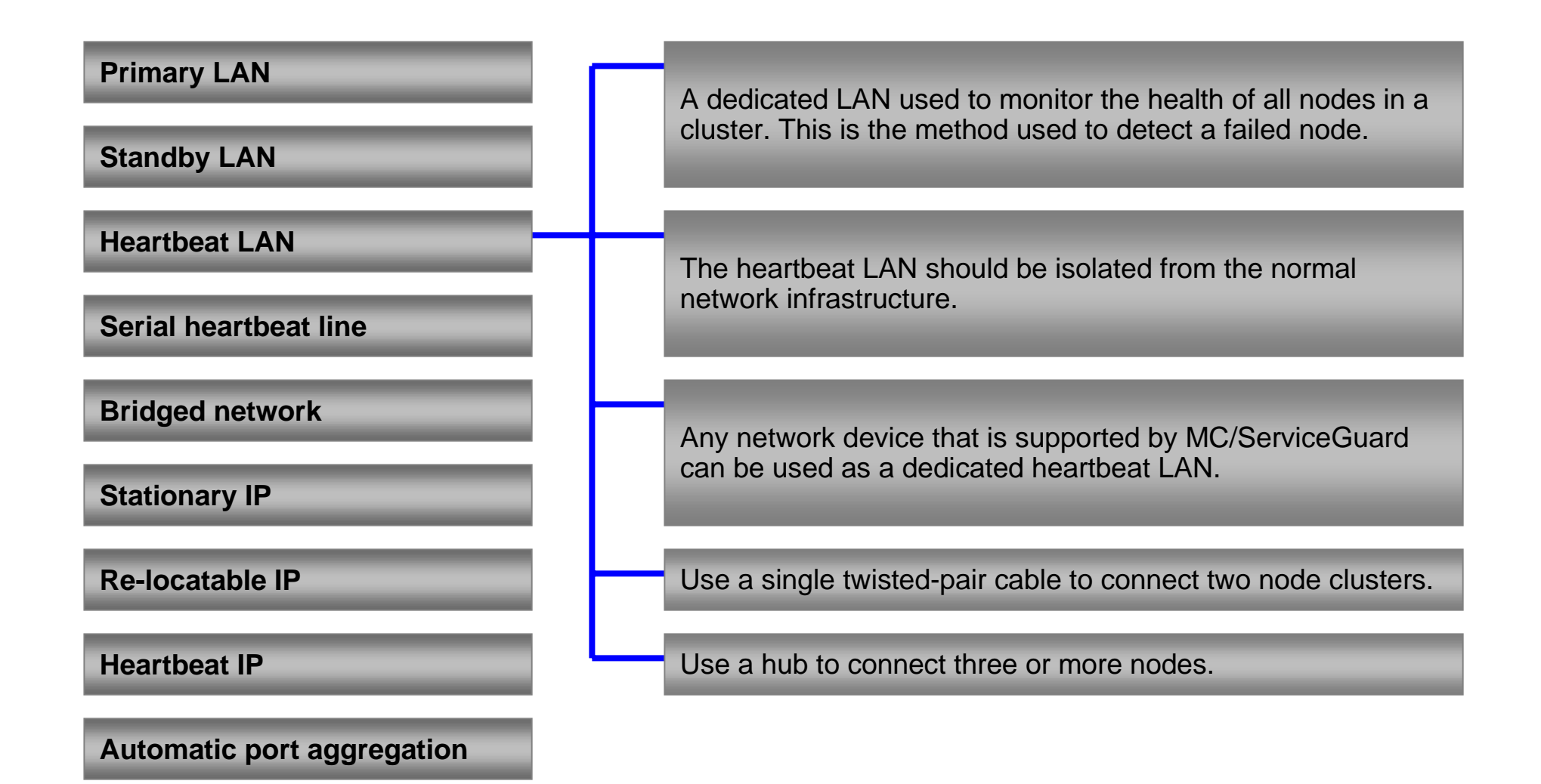

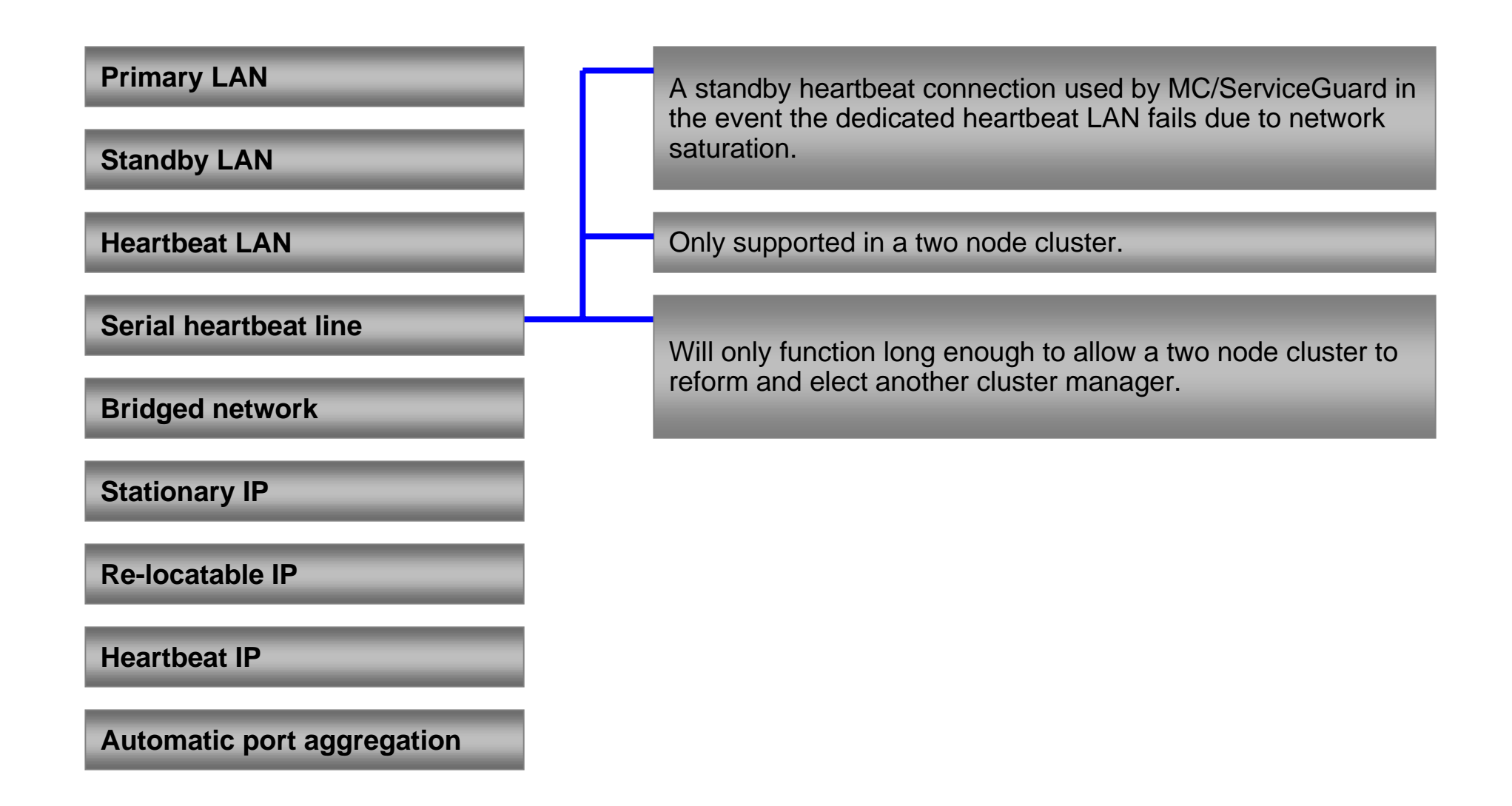

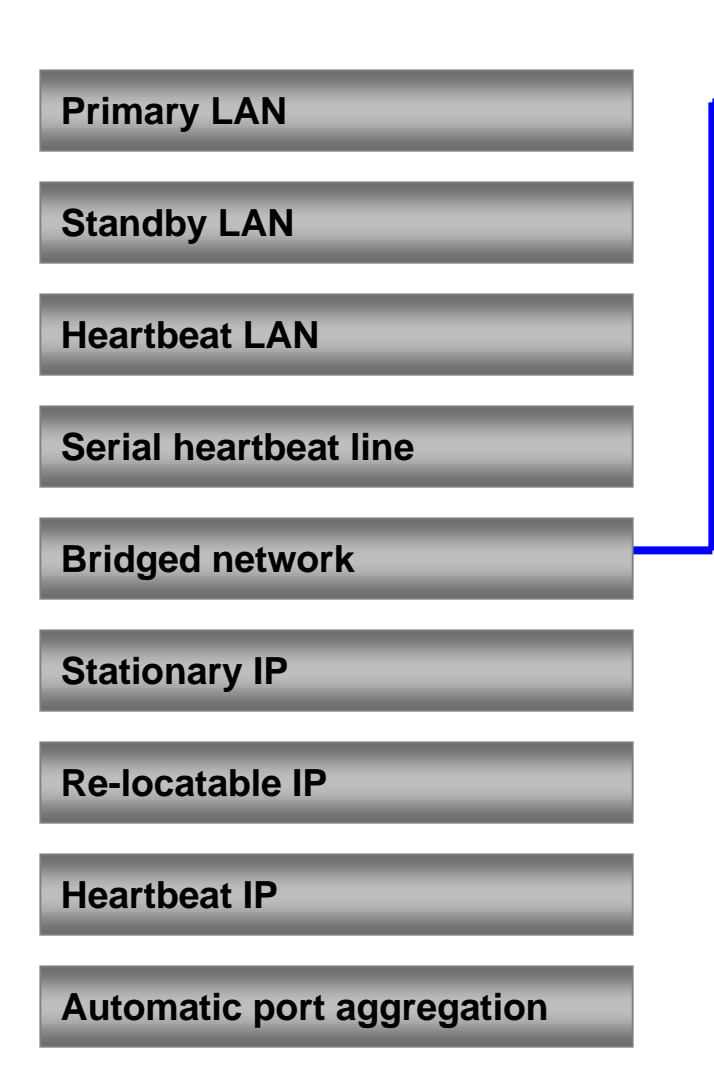

A primary interface and it's supporting standby interface are connected to the same subnet via different cables to separate hubs, concentrators, bridges or switches.

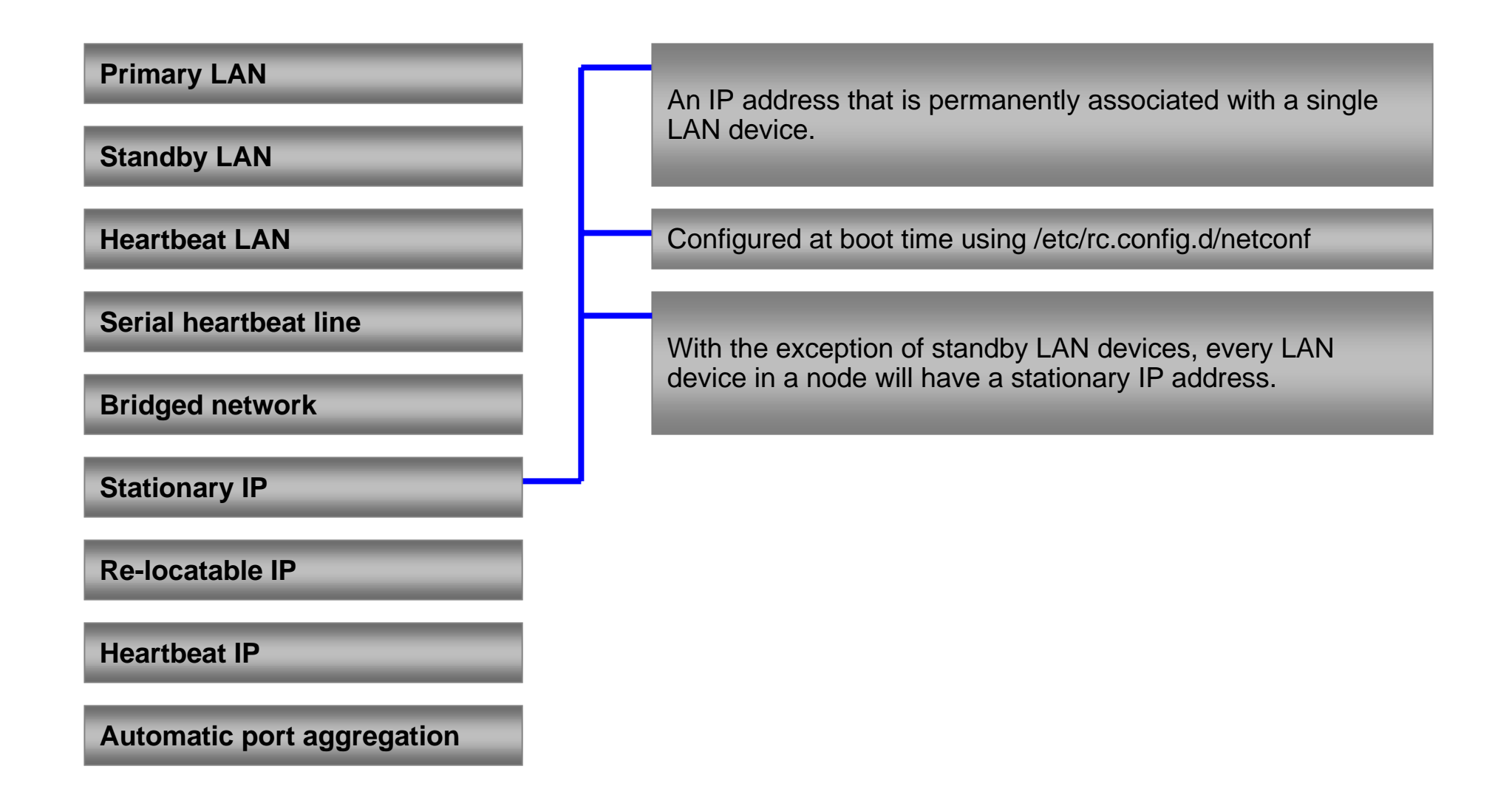

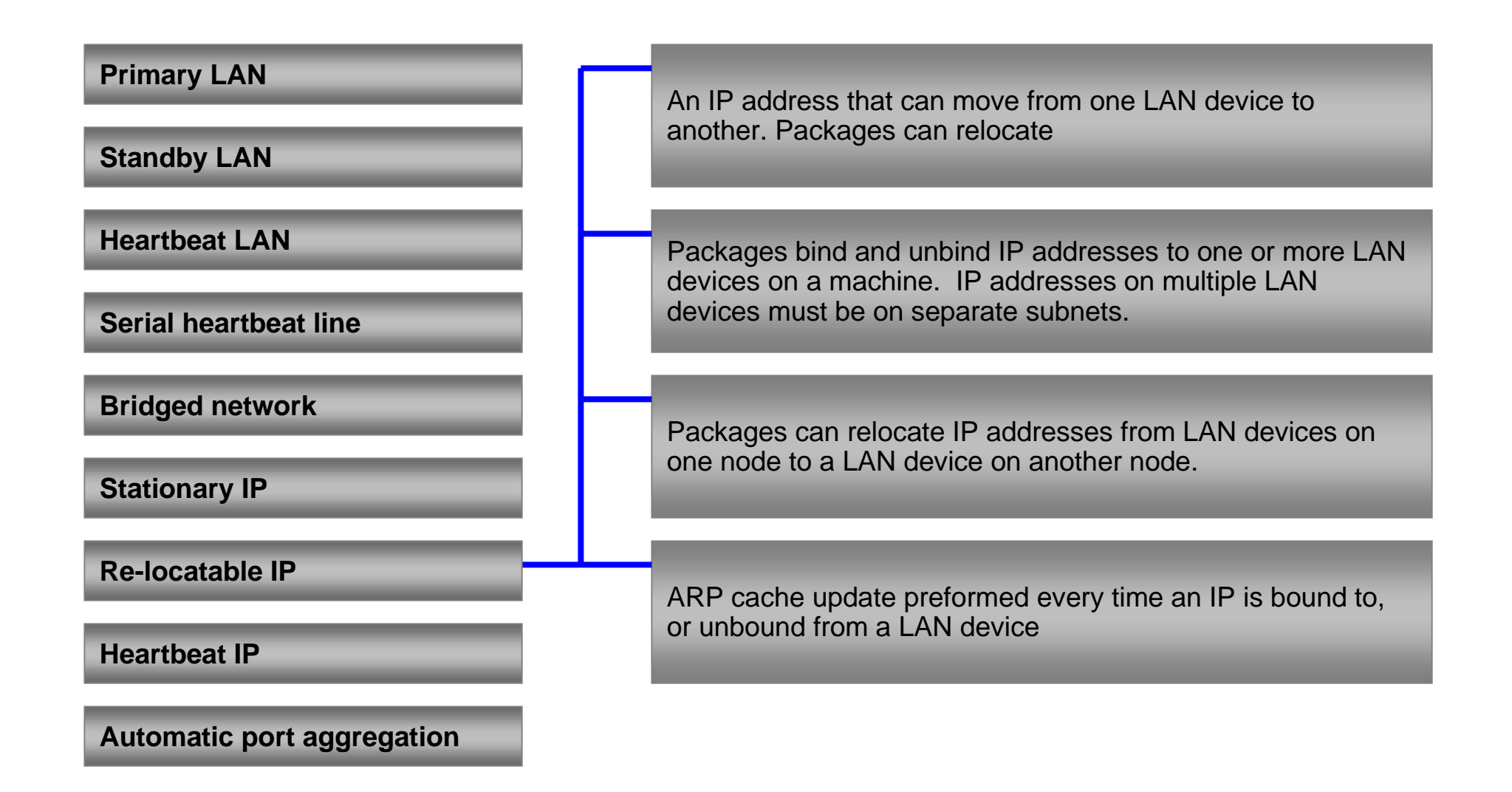

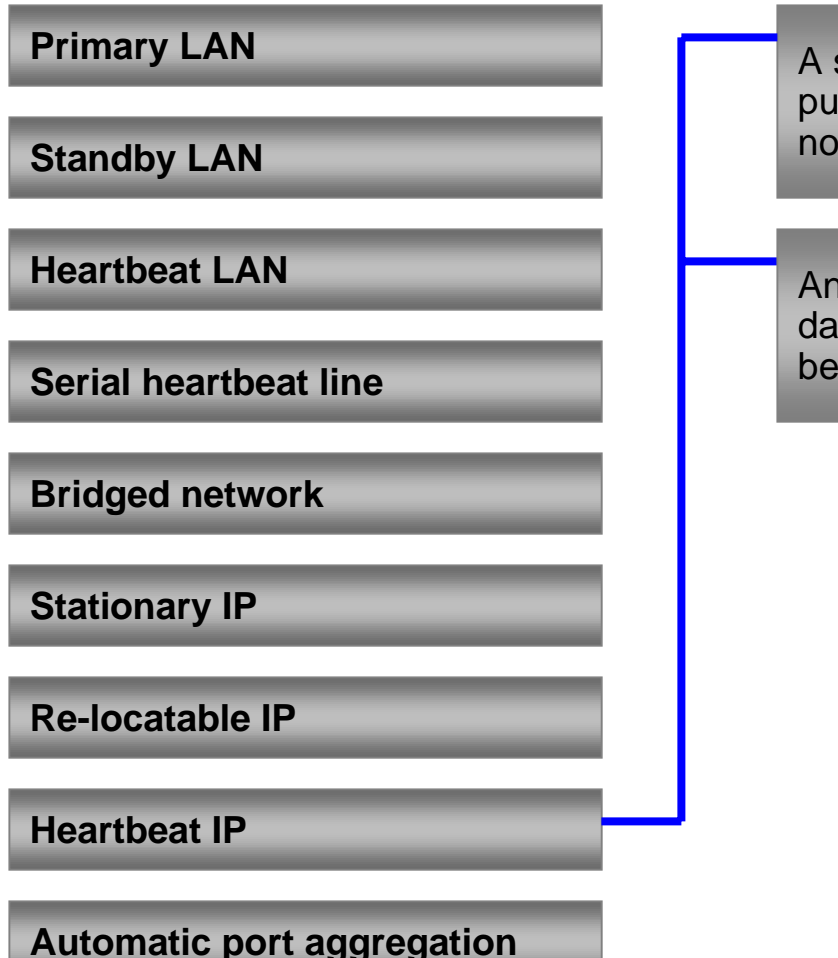

A stationary IP address assigned to LAN device for the purpose providing a heartbeat connection between multiple nodes.

Any active LAN device can support IP addresses for both data and heartbeat. This means multiple LAN interfaces will be configured to provide a heartbeat in a cluster.

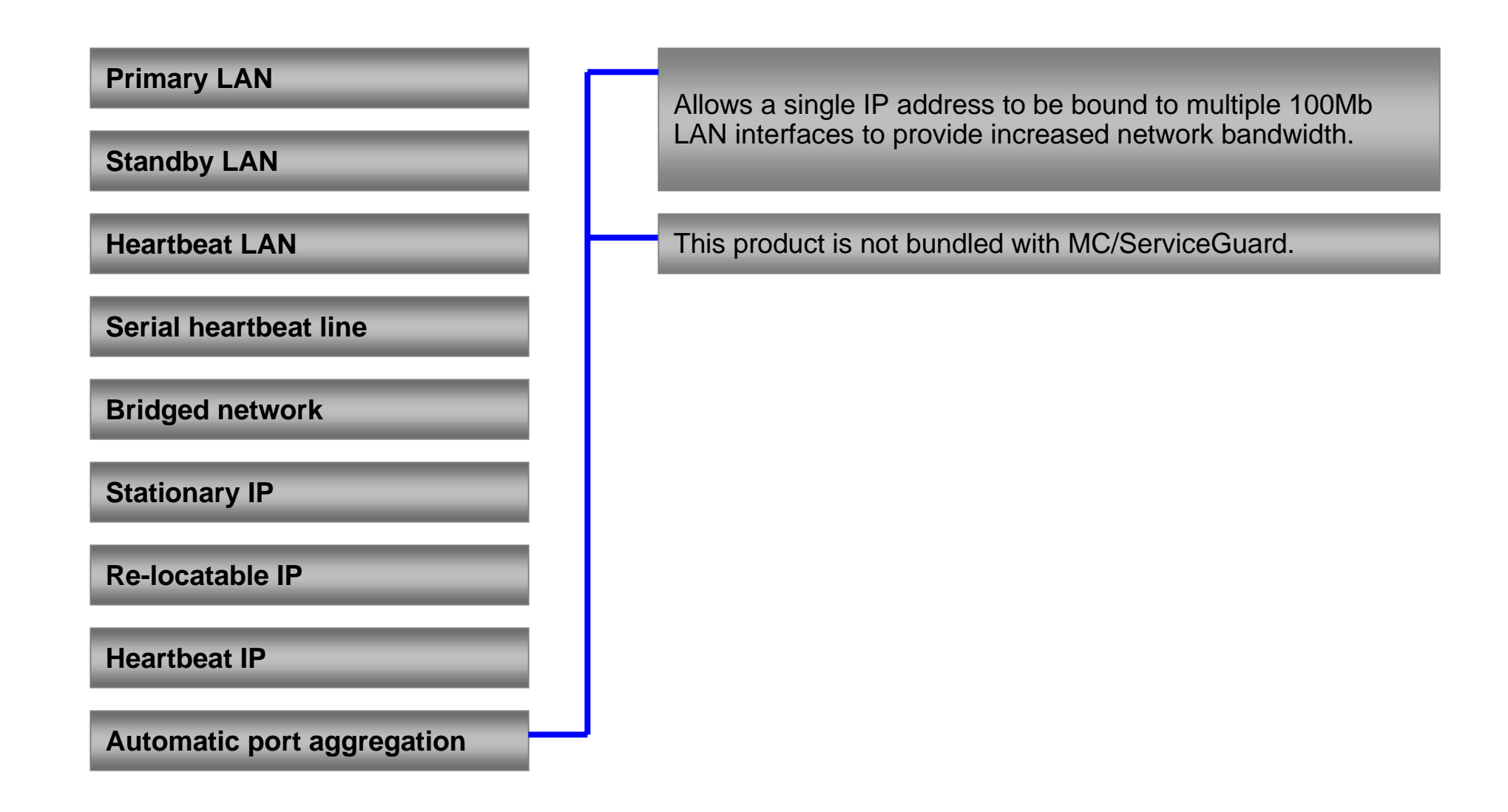

#### IP Addresses: The key to connectivity

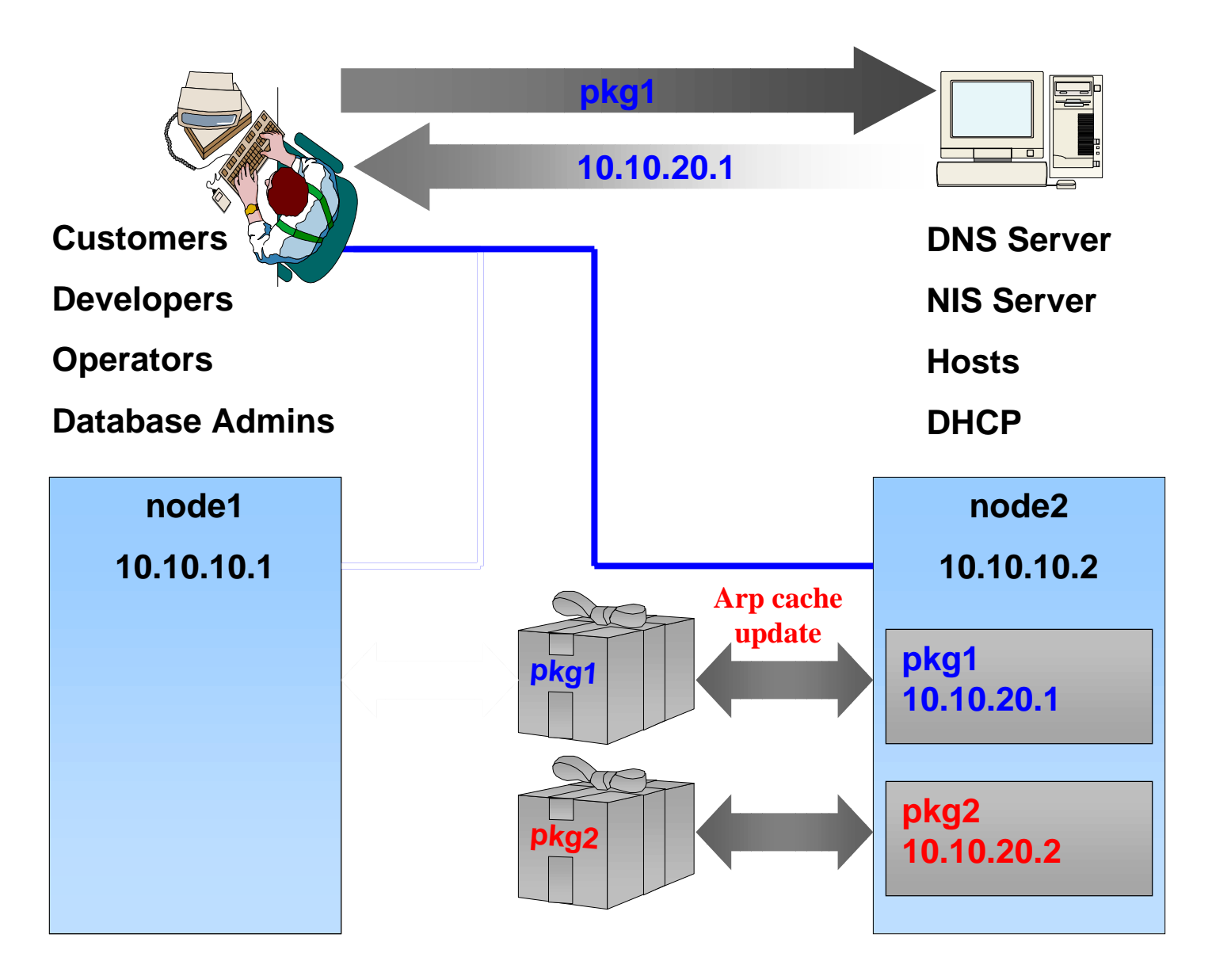

#### How Packages Keep People Working

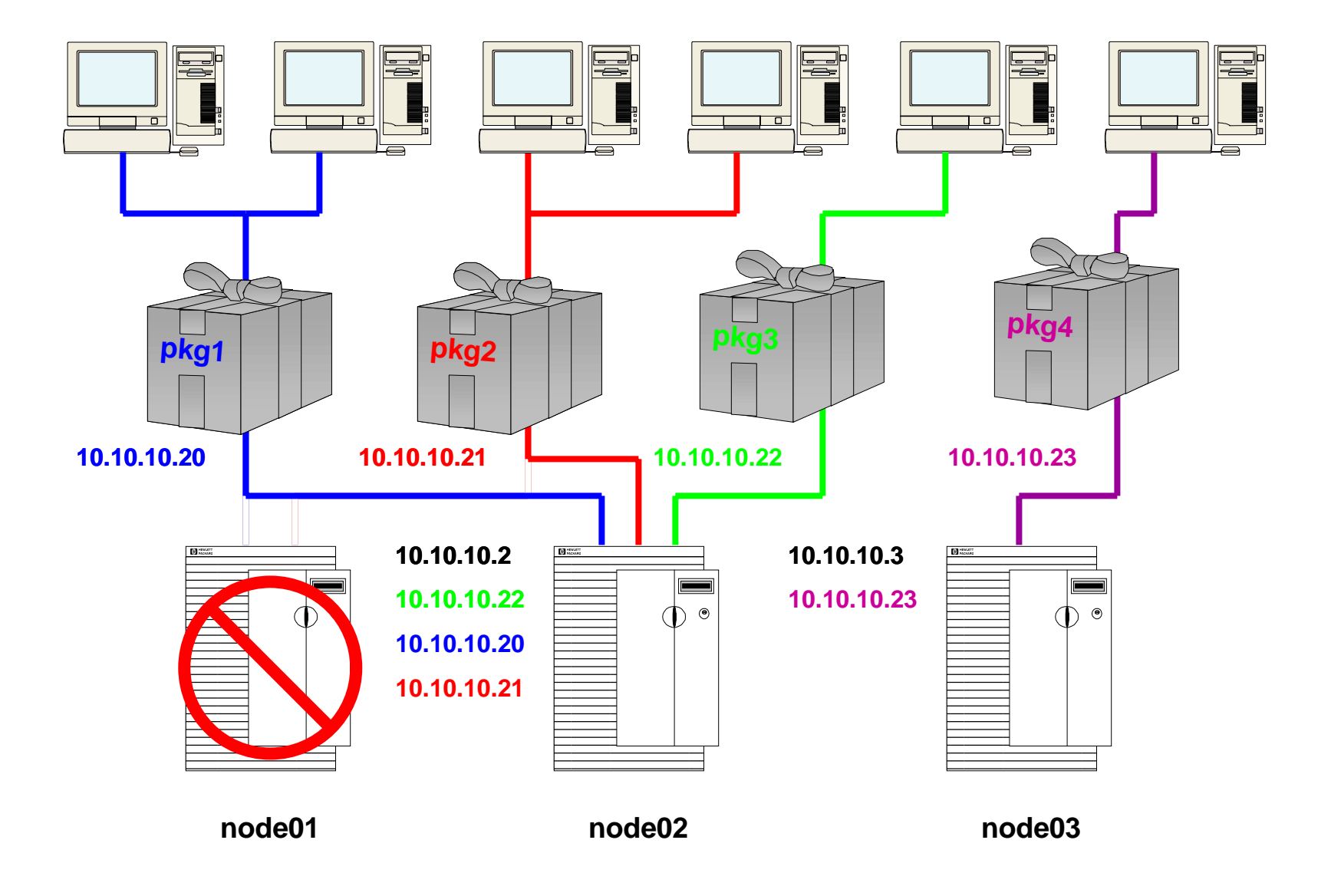

#### Network names, addresses & devices

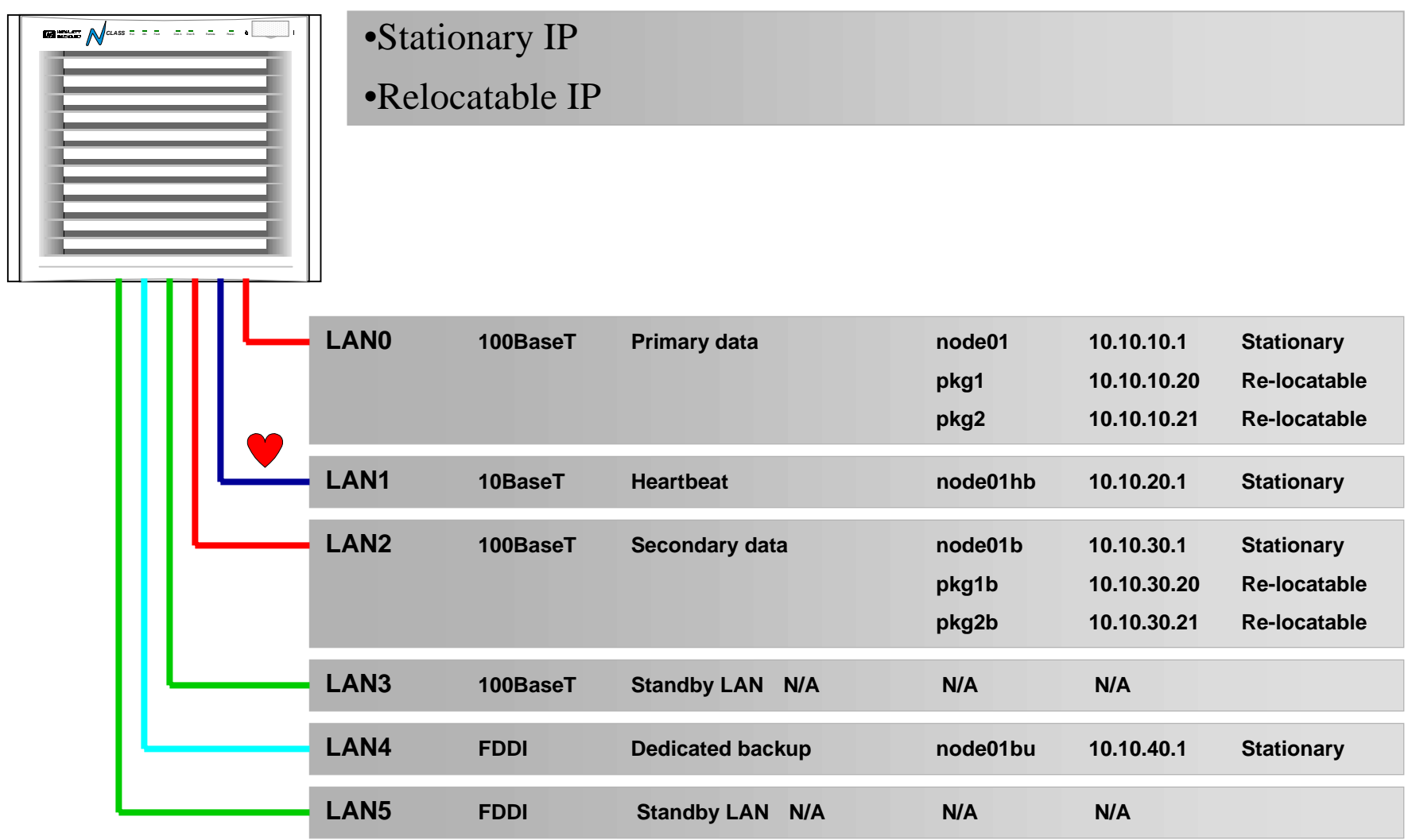

# Standby LAN: LAN Failover

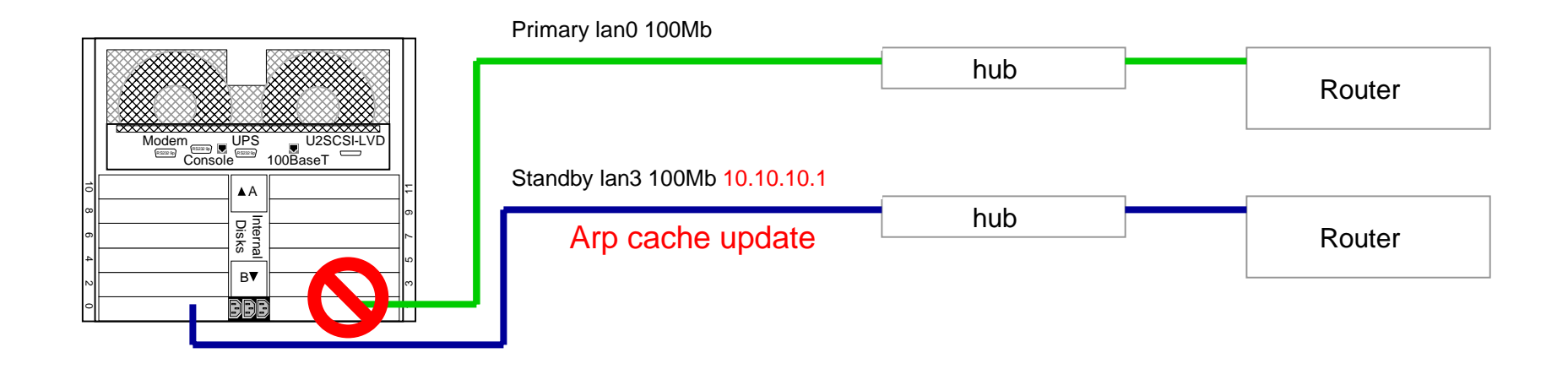

- •Must be same type LAN device as primary
- •Must be on same subnet as the device it is supporting
- •Sub-second fail-over
- •Both stationary and relocatable IP addresses are moved
- •Arp cache update initiated for any fail-over
- •Automatic failback once primary is back on-line

# NIS: When to Use NIS

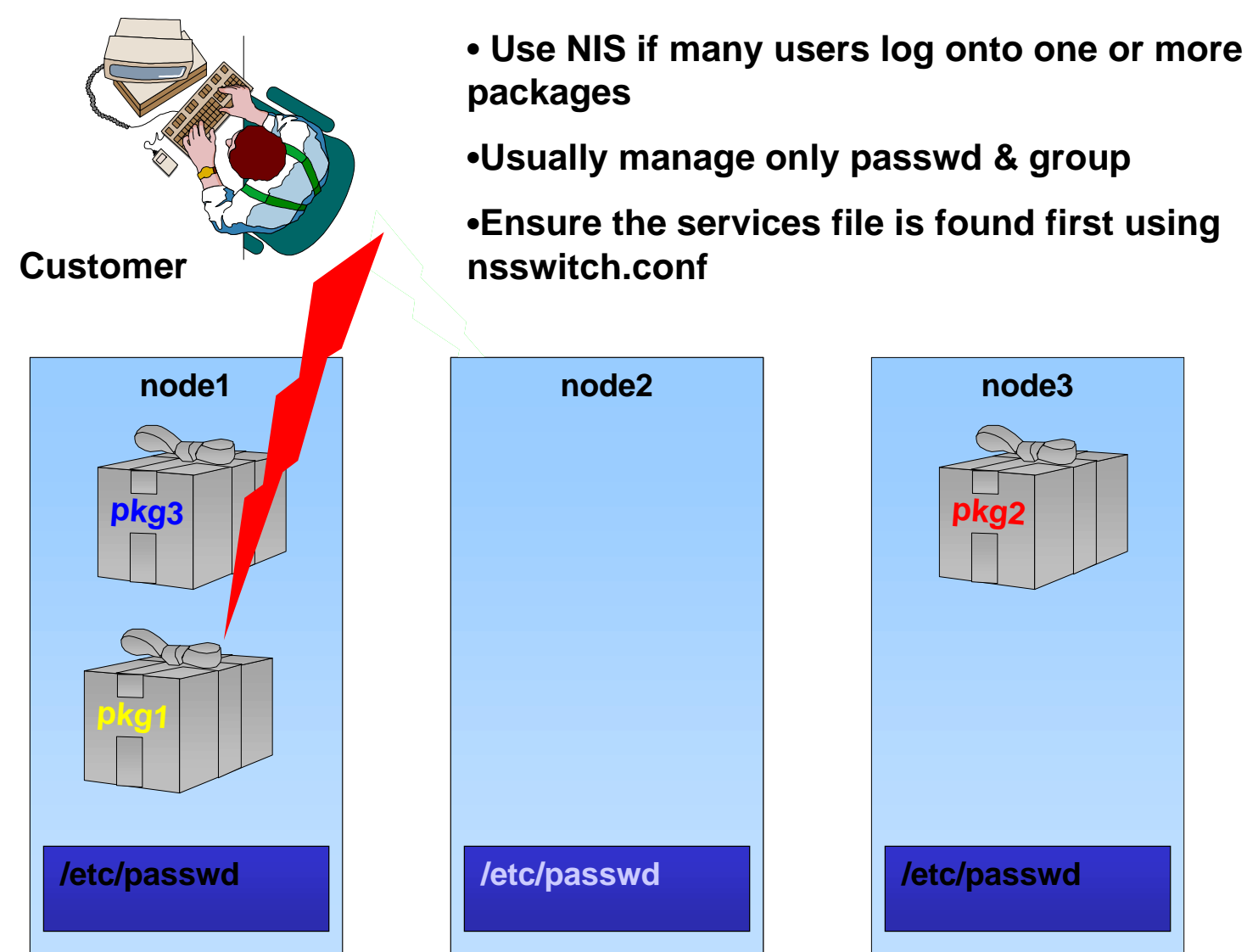

# **LVM concepts, issues & strategies**

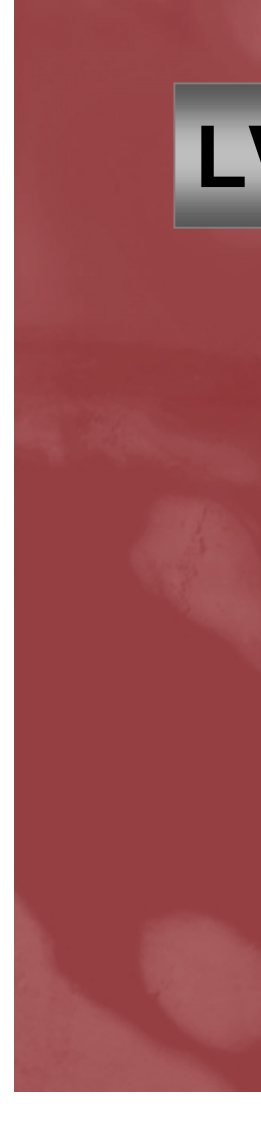

# LVM: The mechanics of moving a package

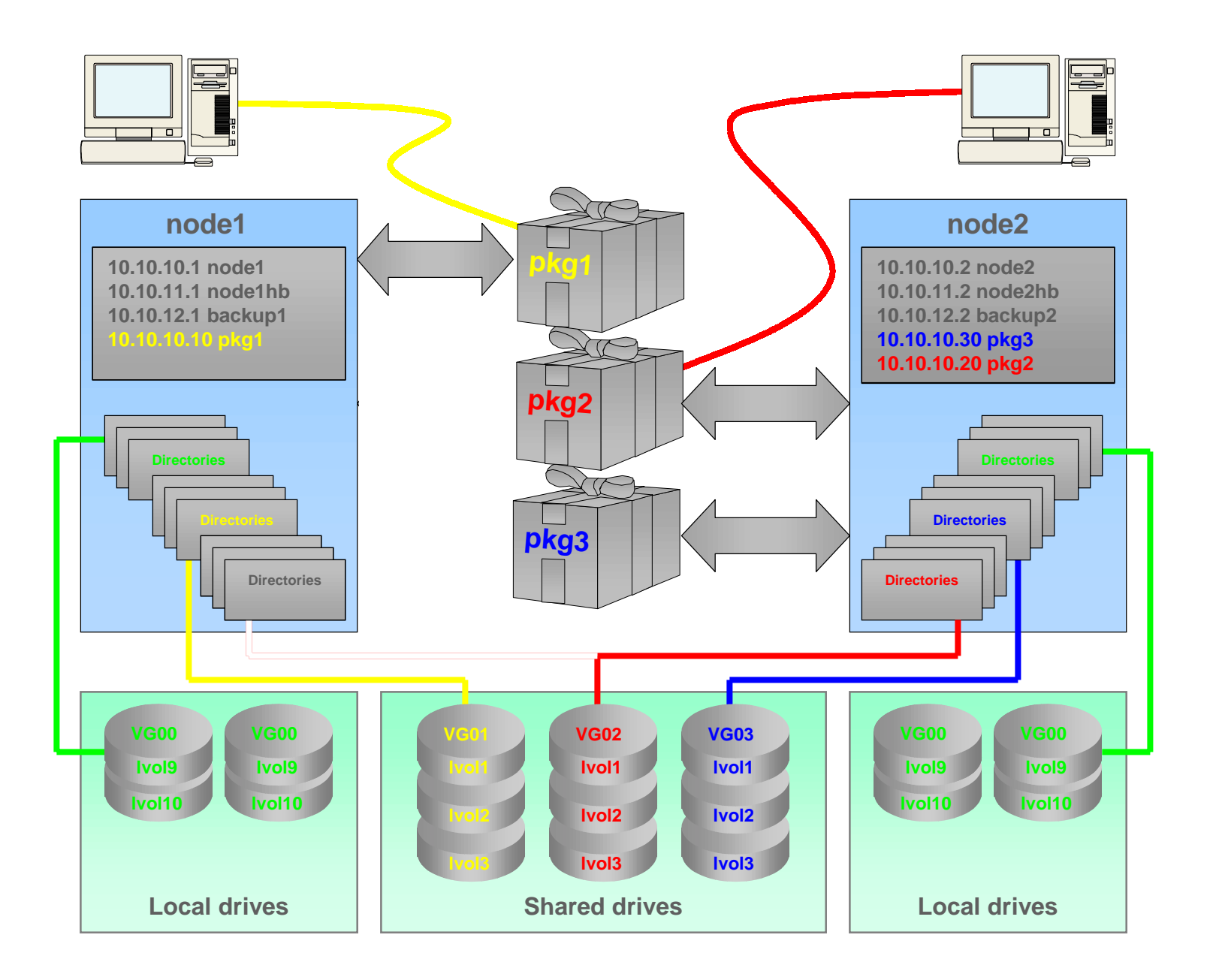

#### LVM: Binaries on shared drives

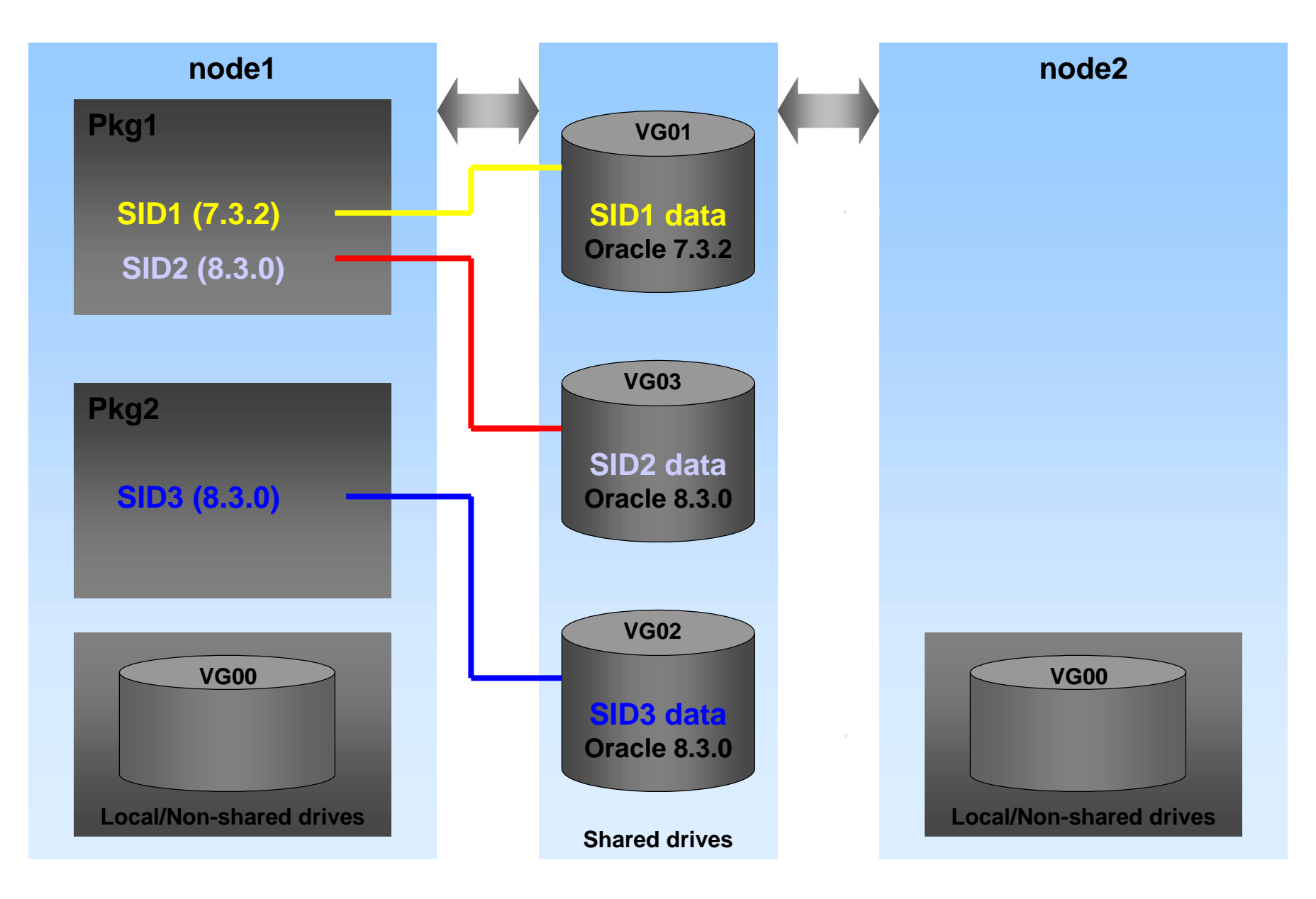

### LVM: Binaries on local drives

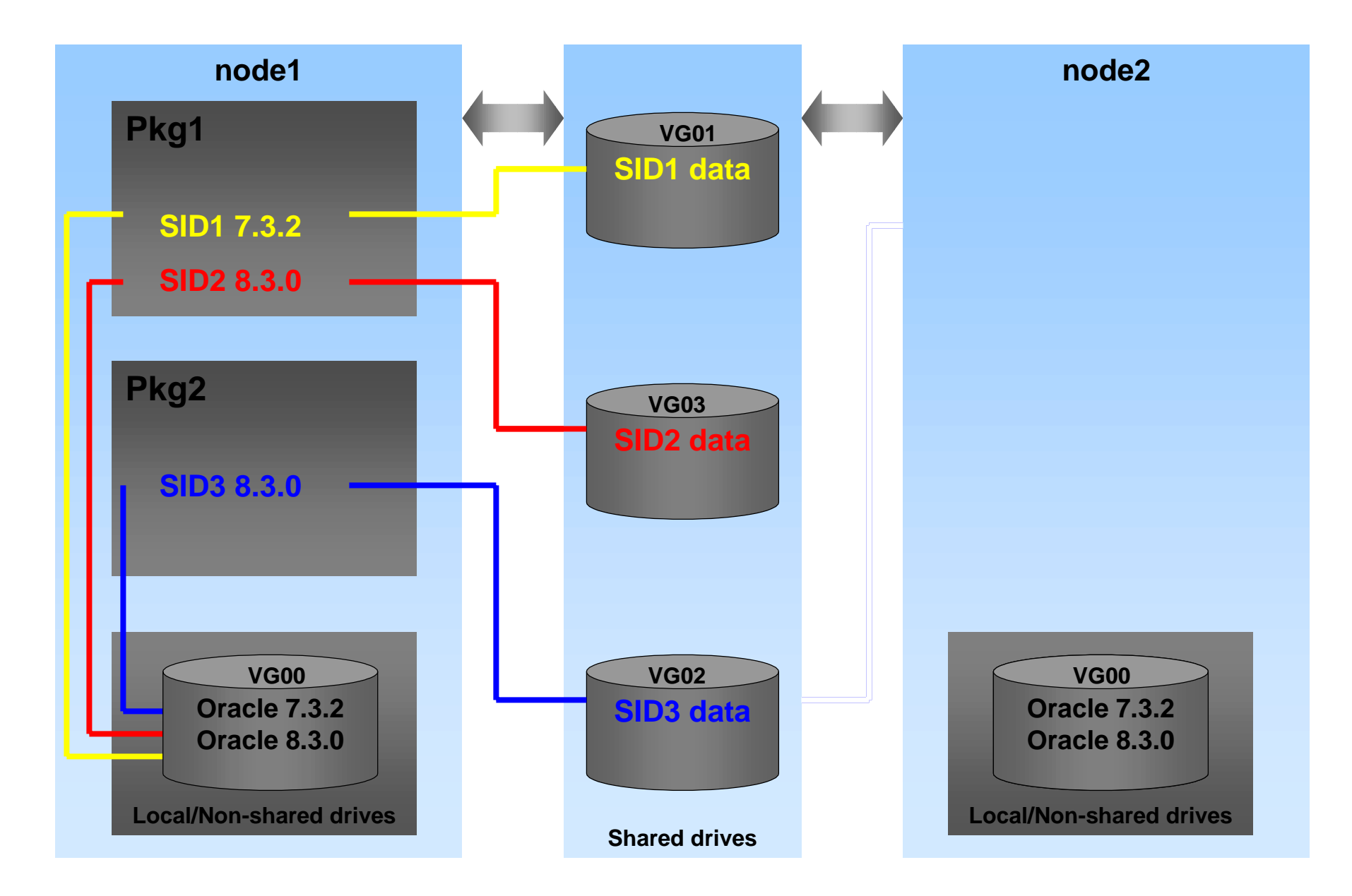

#### LVM: Rolling upgrade using binaries on local drives

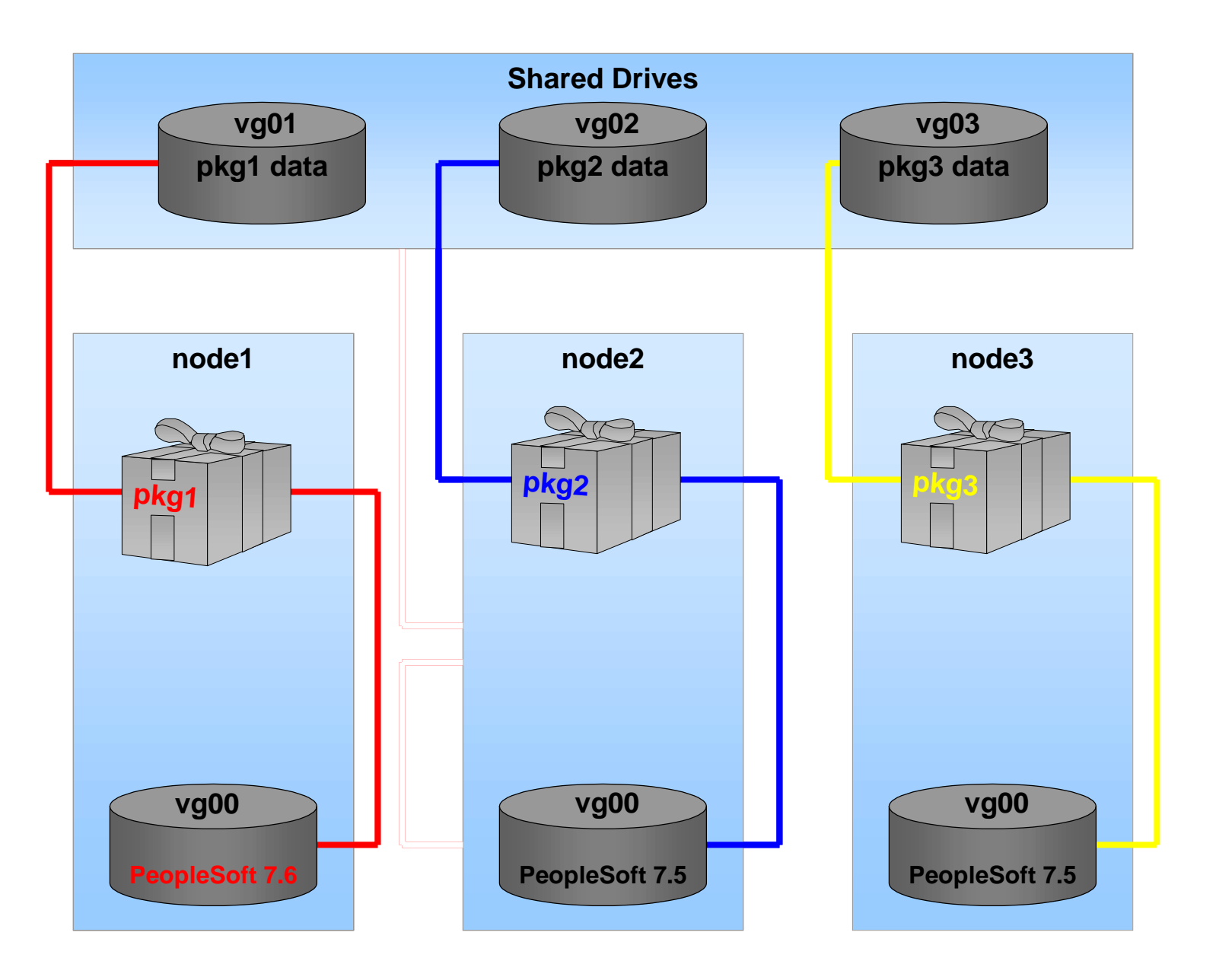

#### LVM: Don't Share Data Between Packages

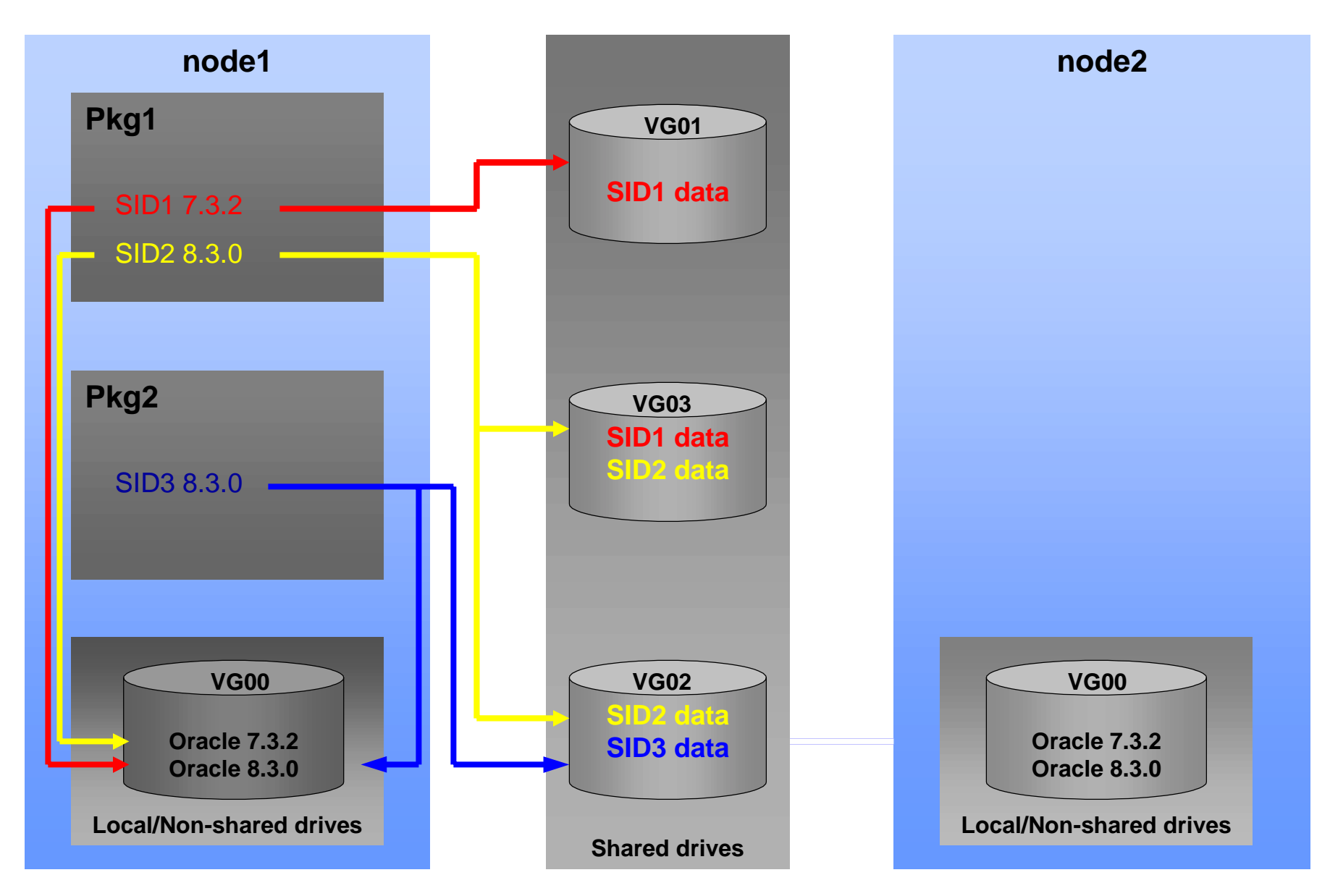

#### NFS: Using NFS with Packages

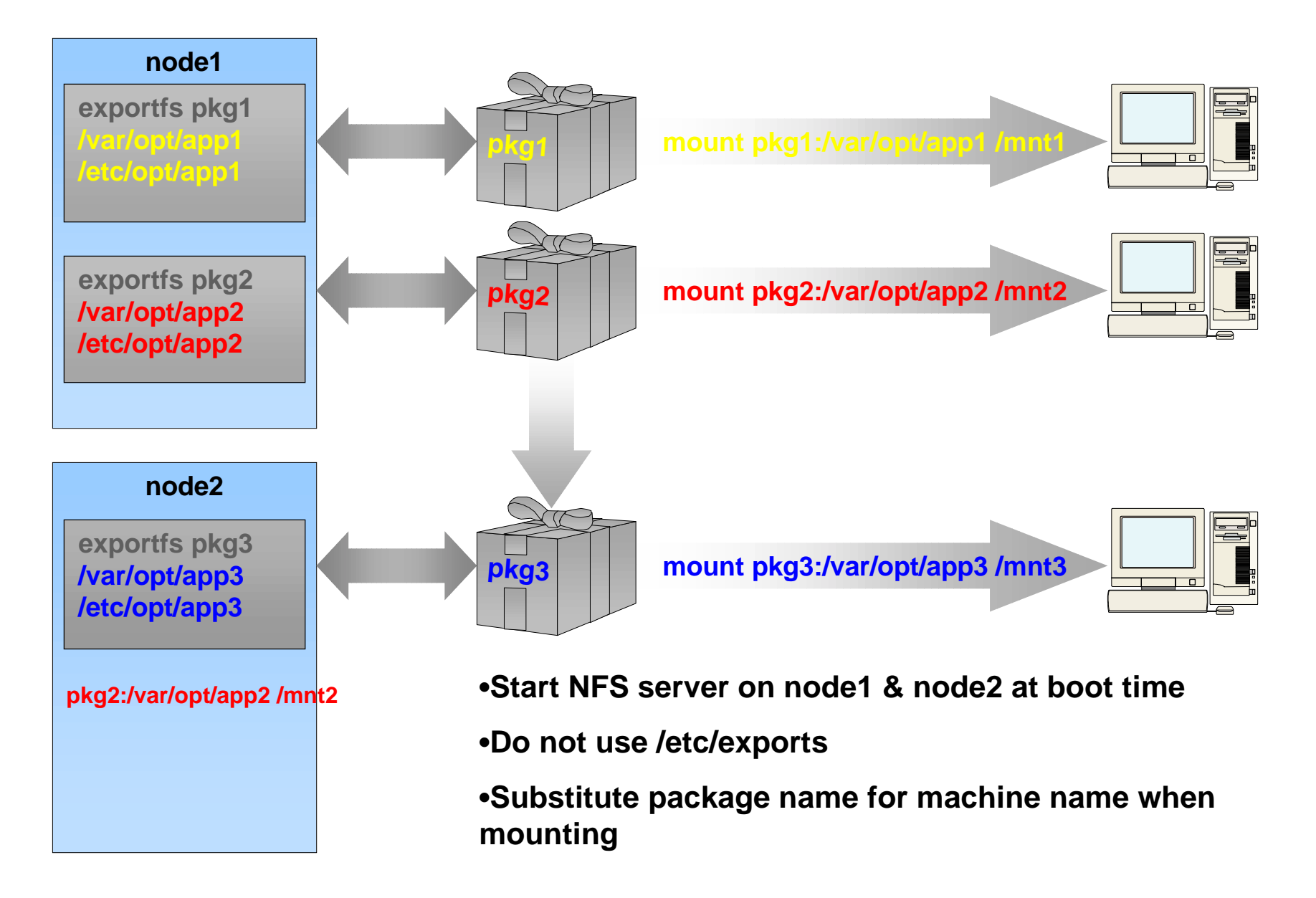